#### **Bachelor of Commerce -NEP**

## **Syllabus- Semester 1**

**Name of the Programme: Bachelor of Commerce (Honors)**

**Course Code: COM-100**

**Title of the Course: Financial Accounting**

**Number of Credits: 04**

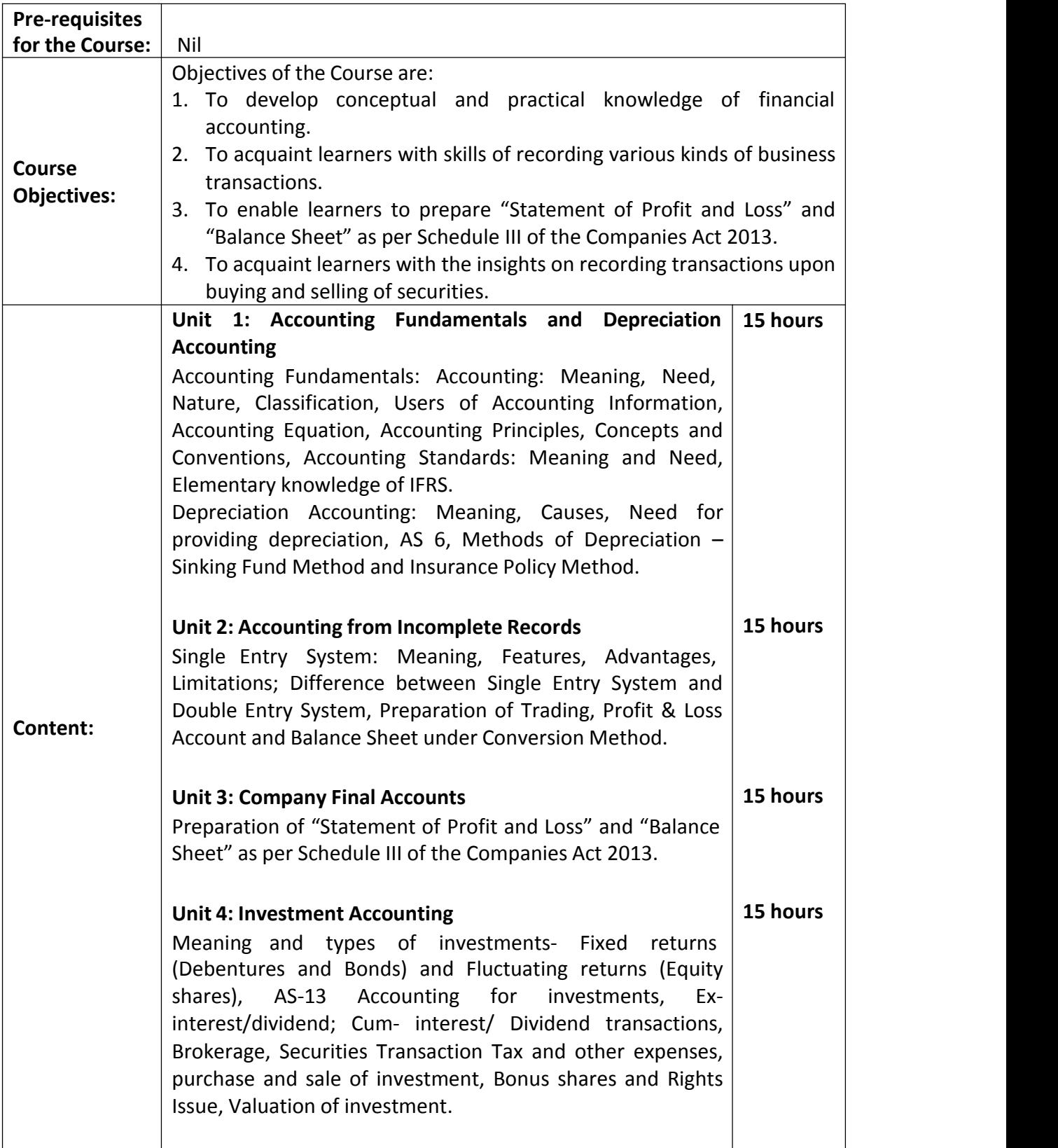

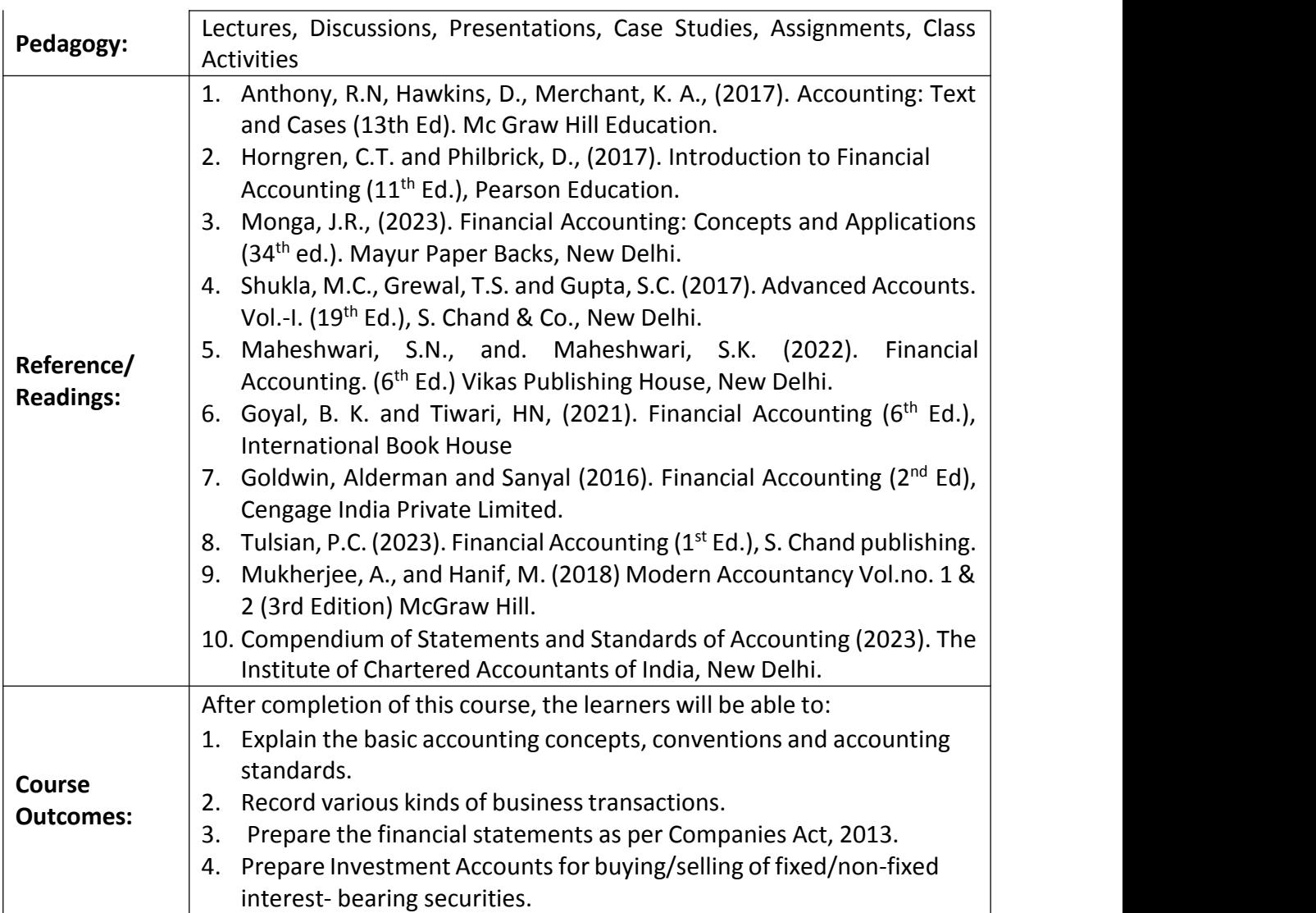

**Course Code: COM-111**

**Title of the Course: Principles and Practice of Management**

**Number of Credits: 04**

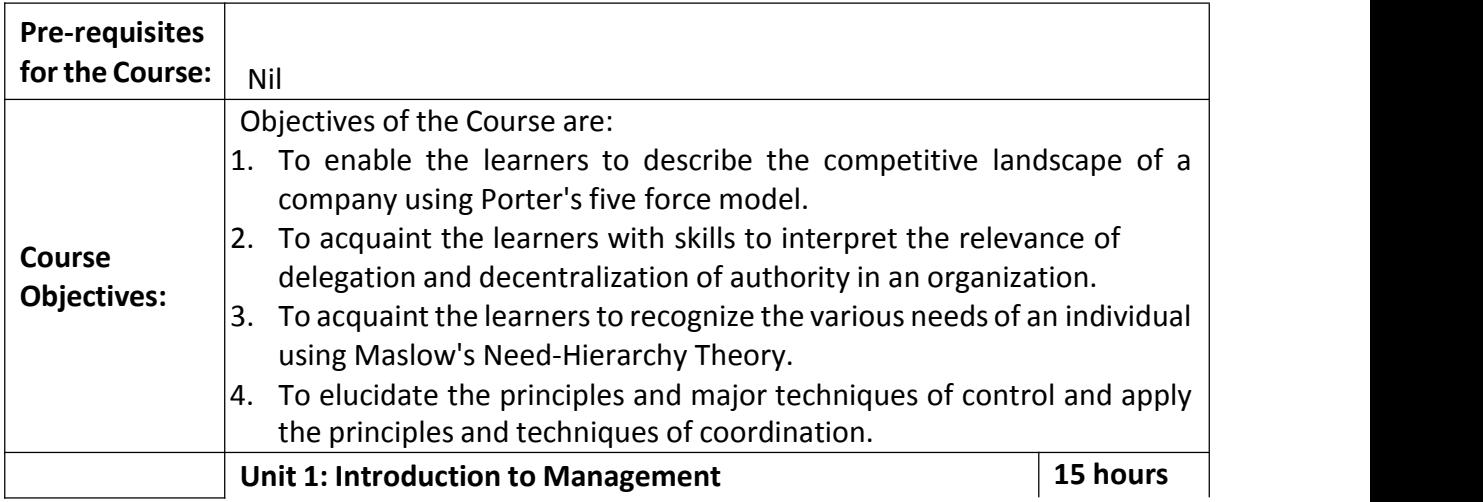

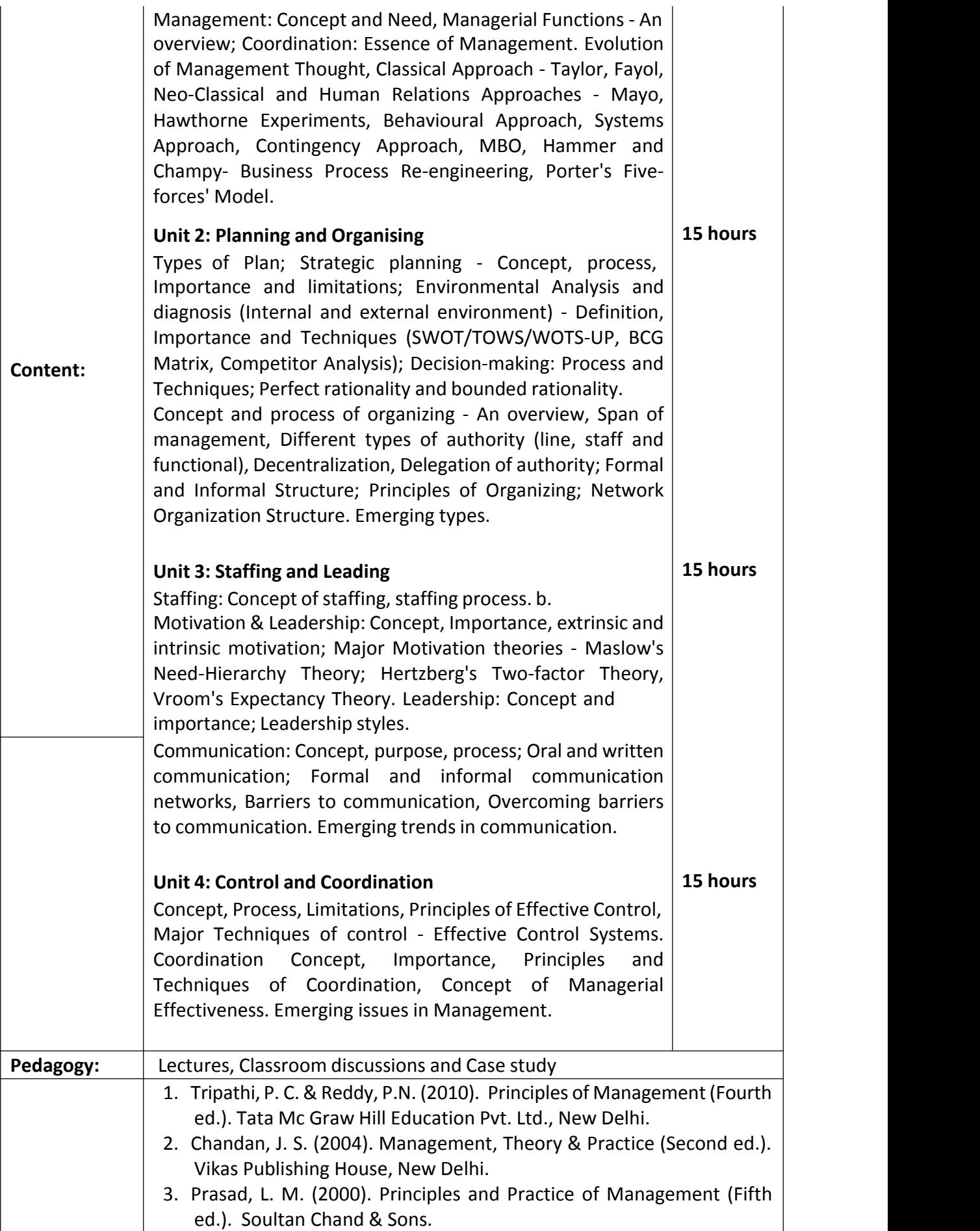

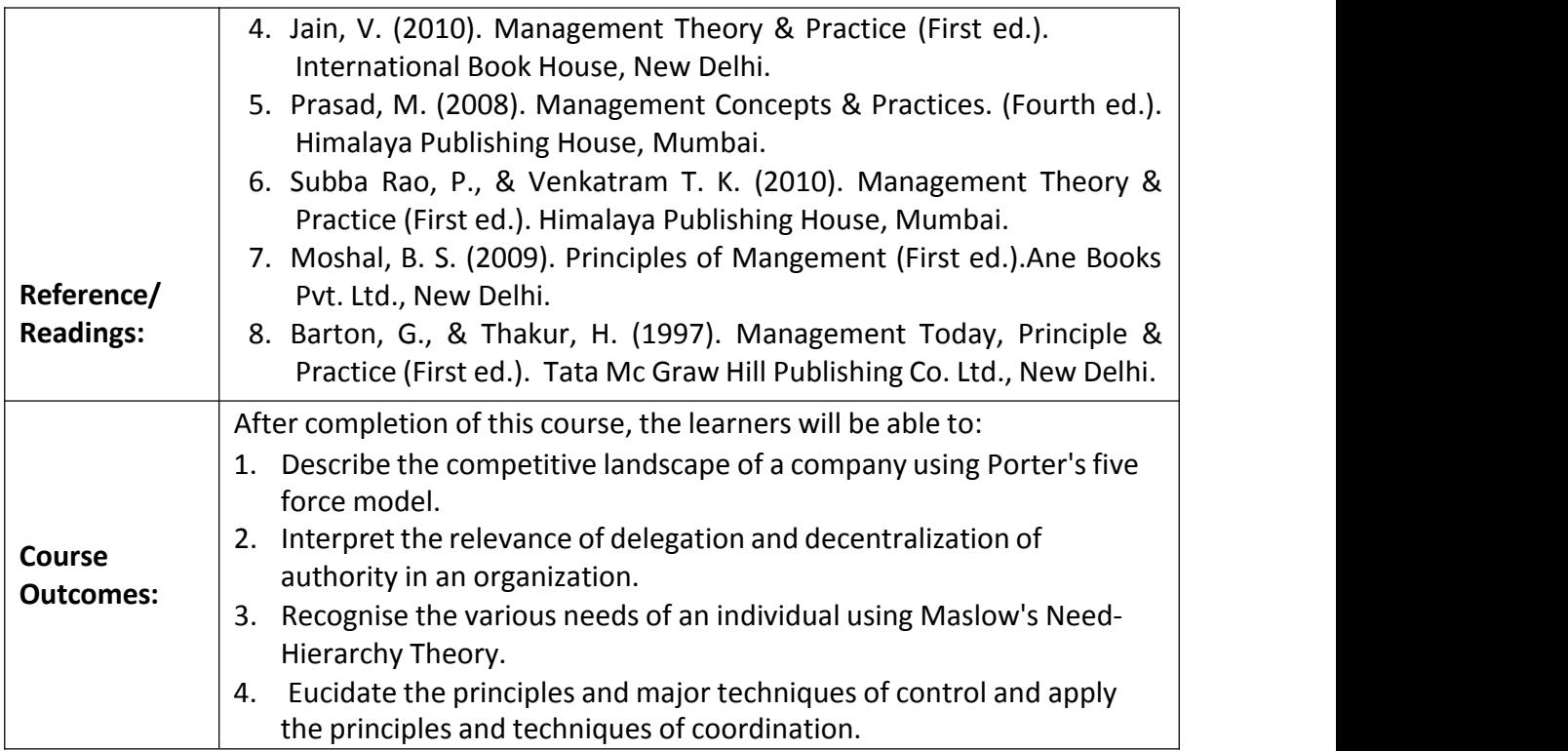

**Course Code: COM-141**

**Title of the Course: Computer Applications in Business**

**Number of Credits: 03 (1T+2P)**

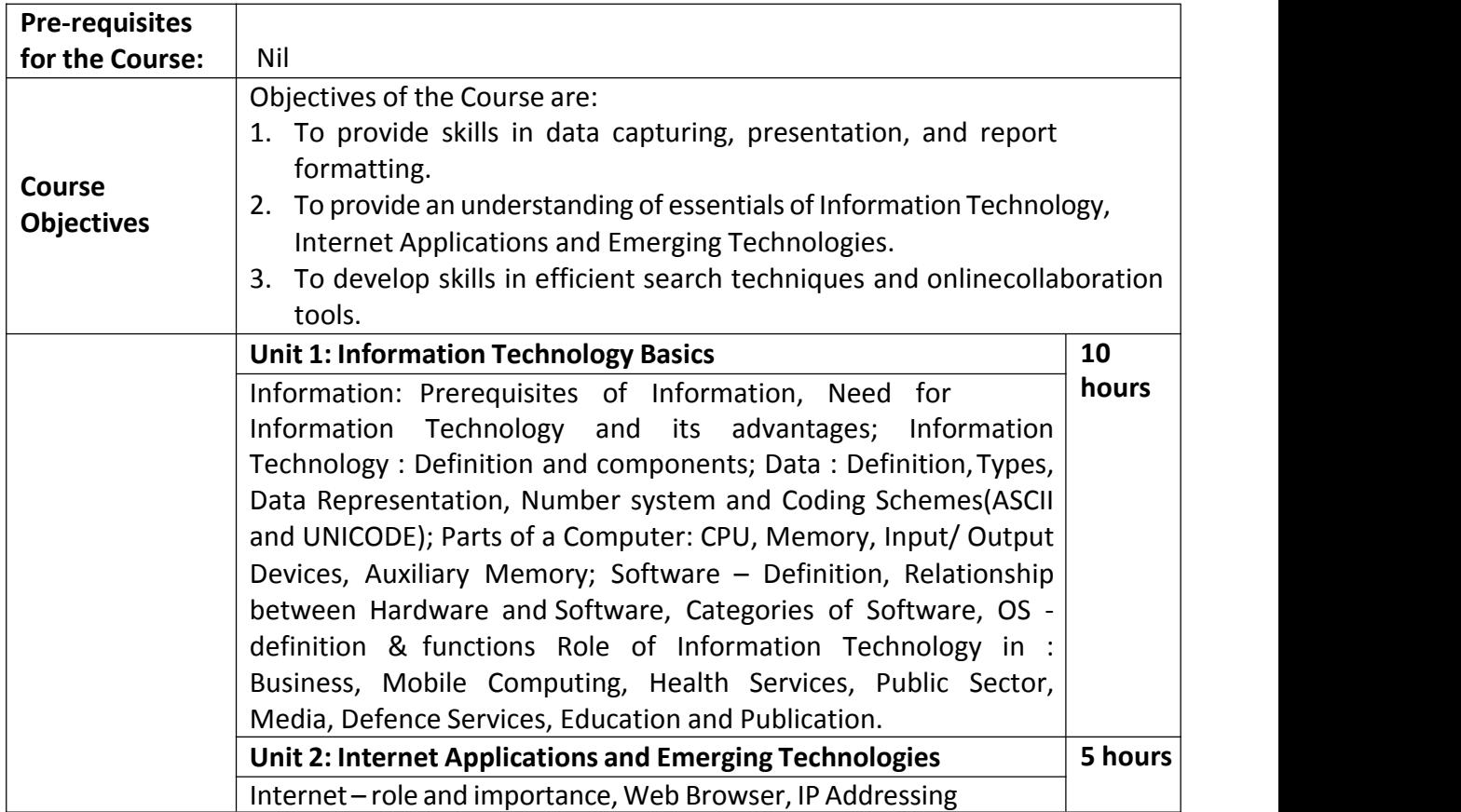

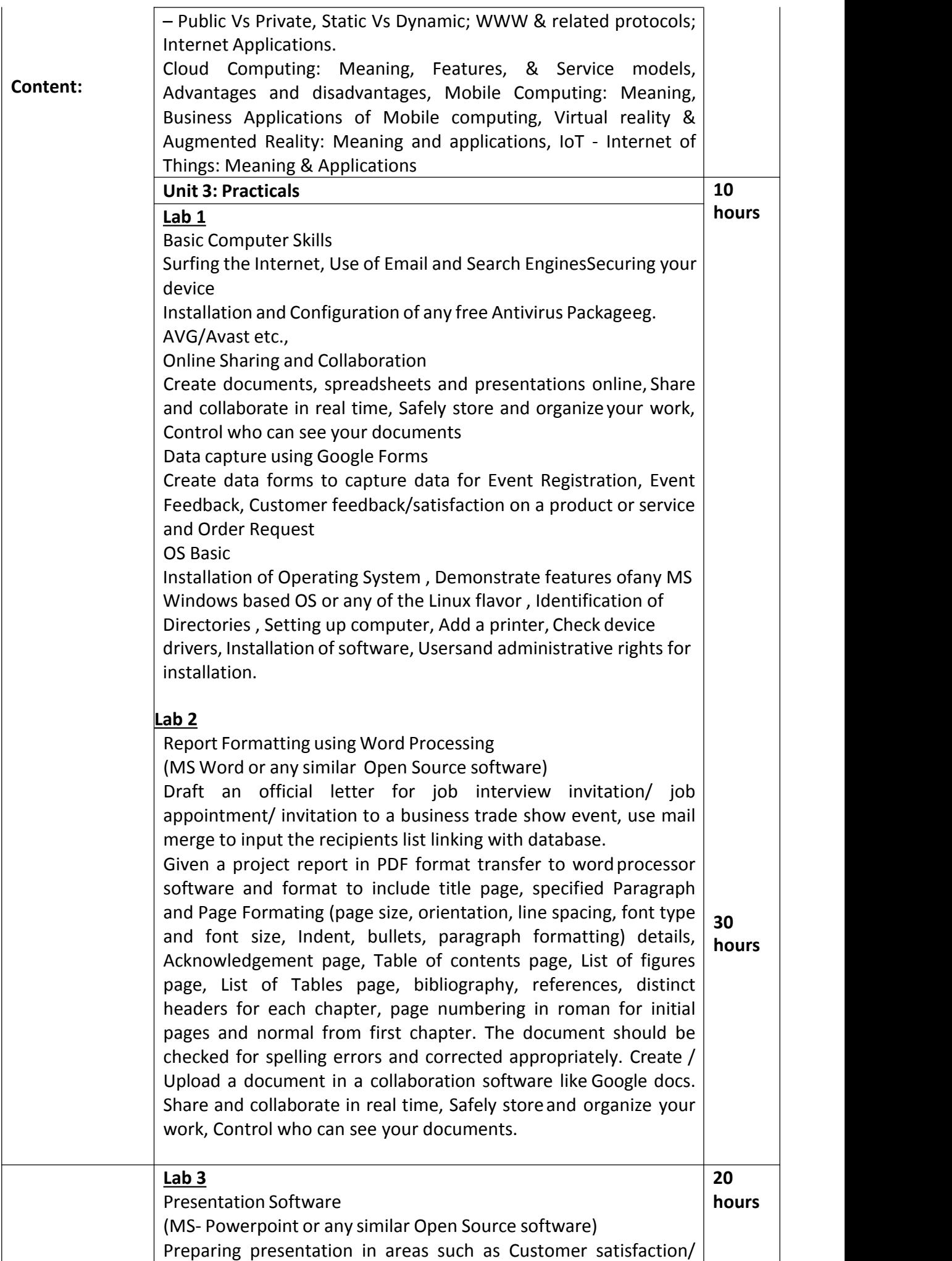

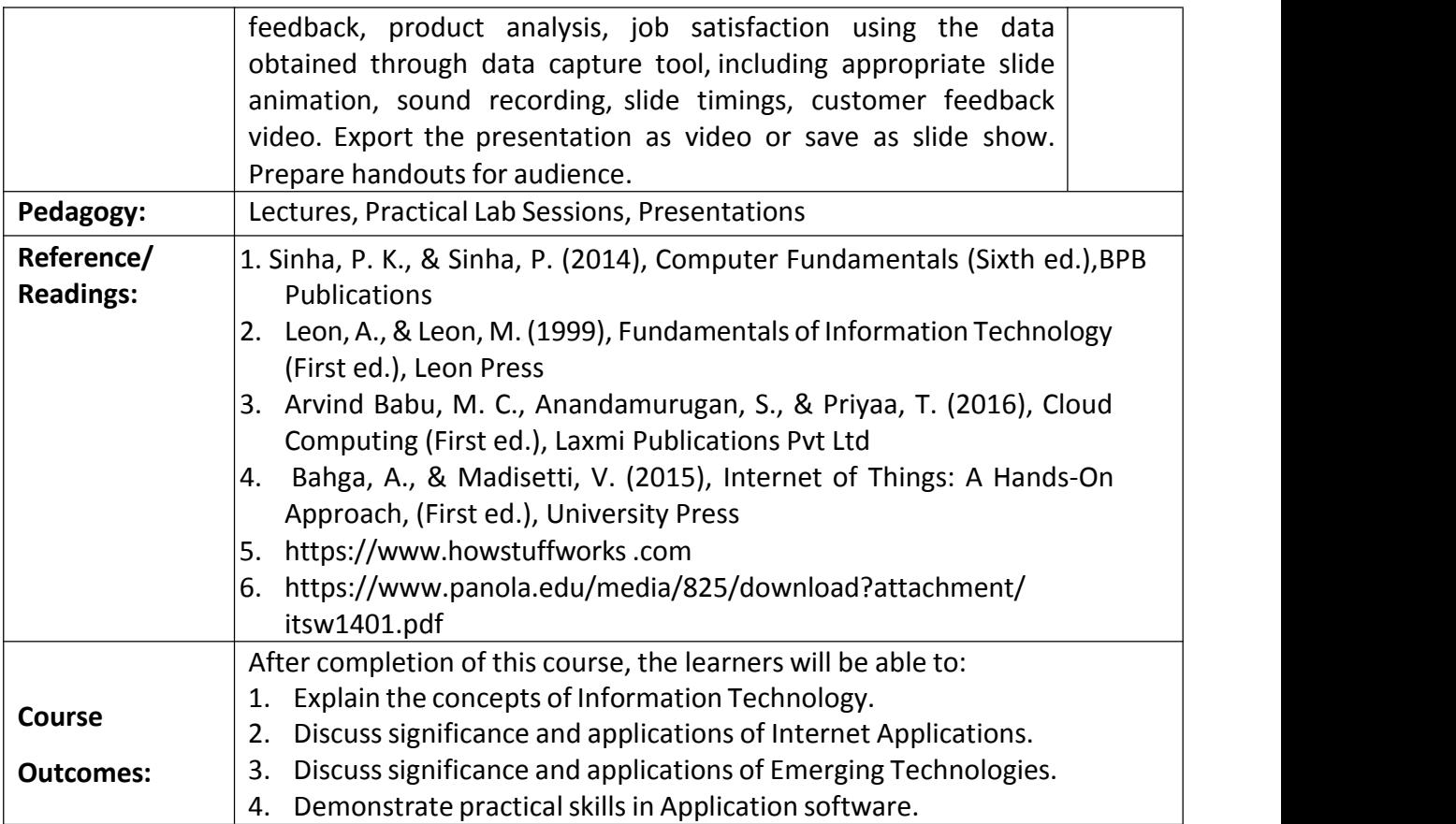

## **Name of the Programme: BBA(Financial Services) Course Code:MGF-131**

**Title of the Course: Stock Market Trading and Analysis Number of Credits: 3**

**Effective from academic year: 2023-24**

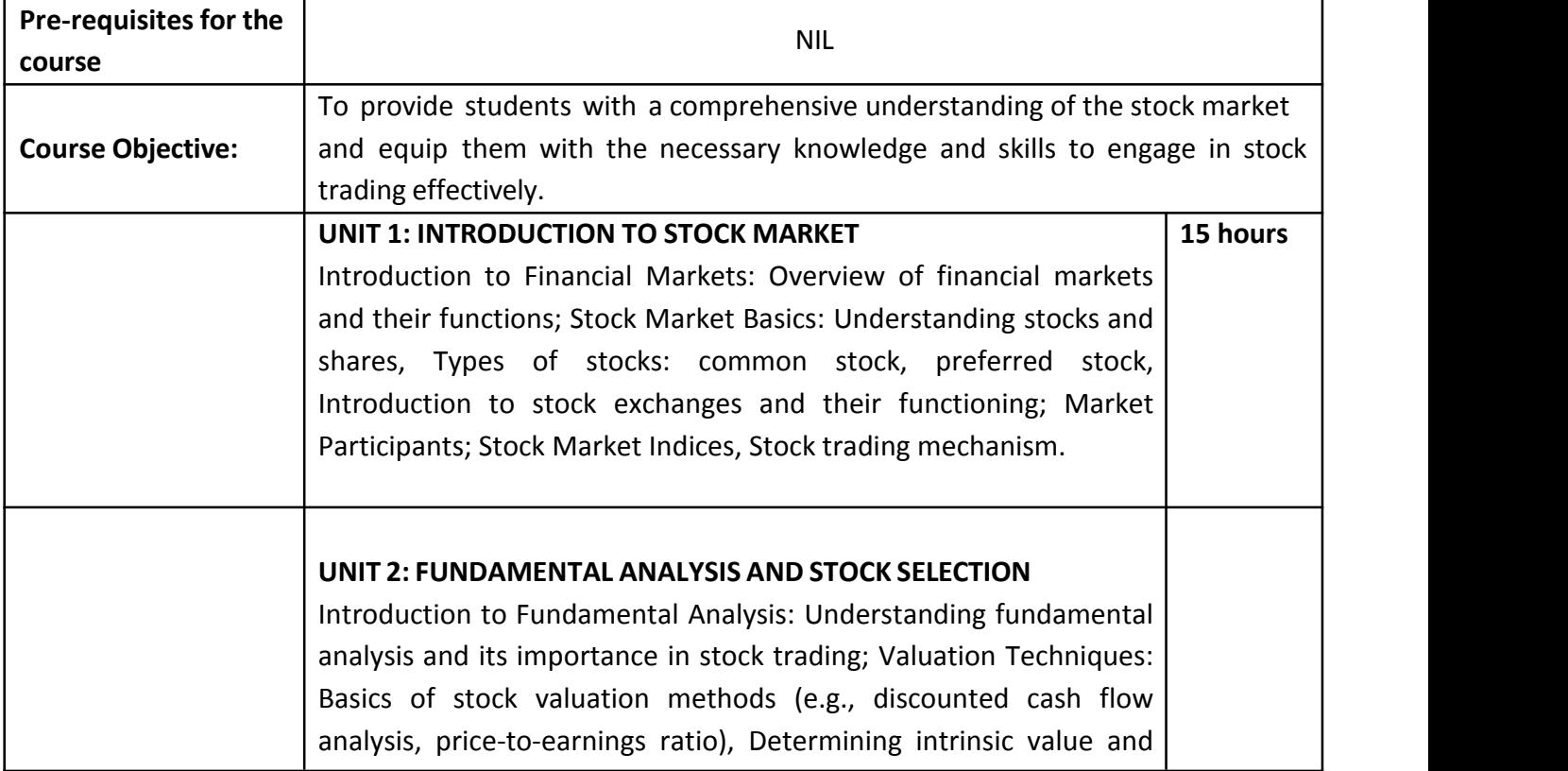

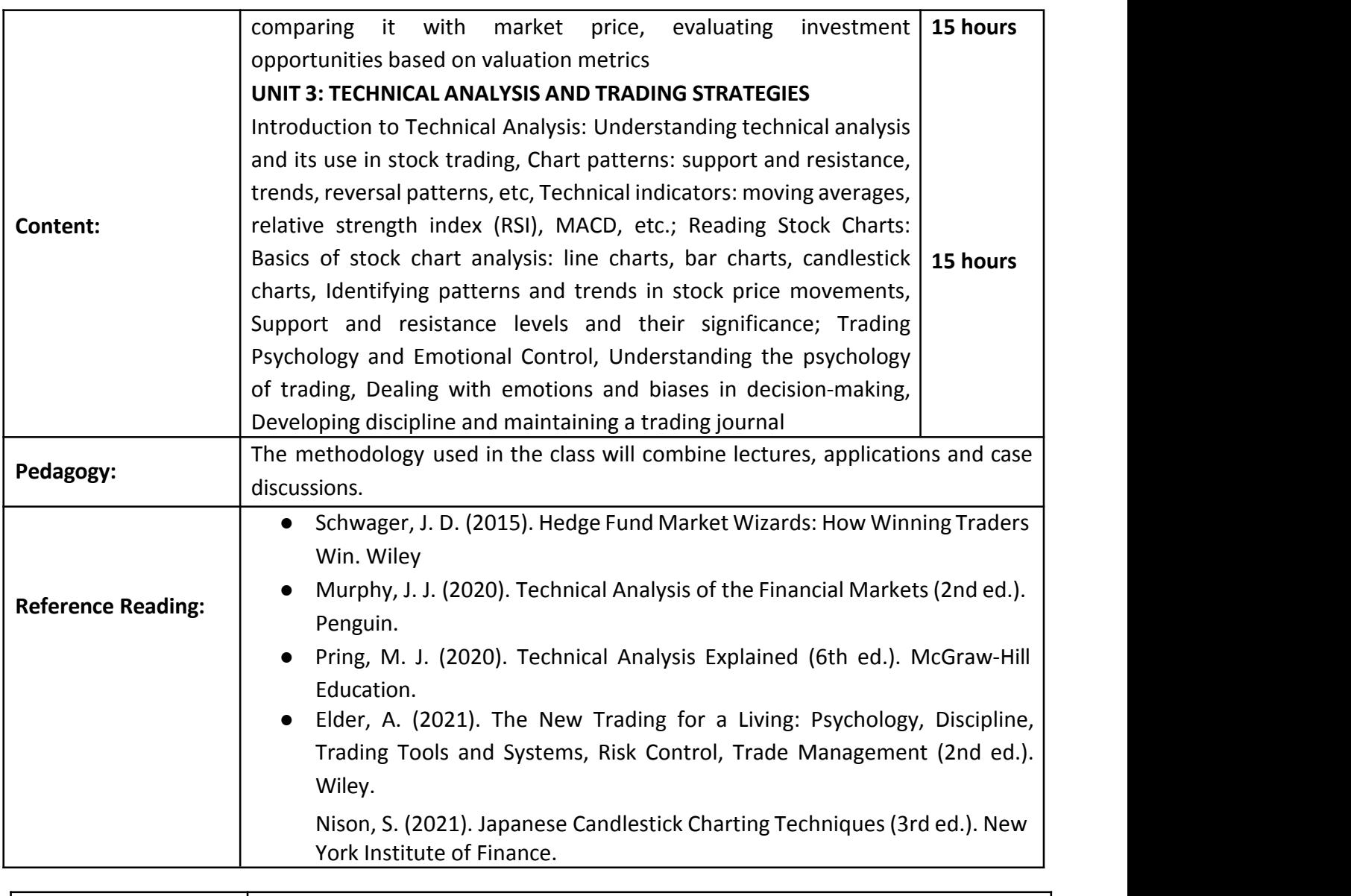

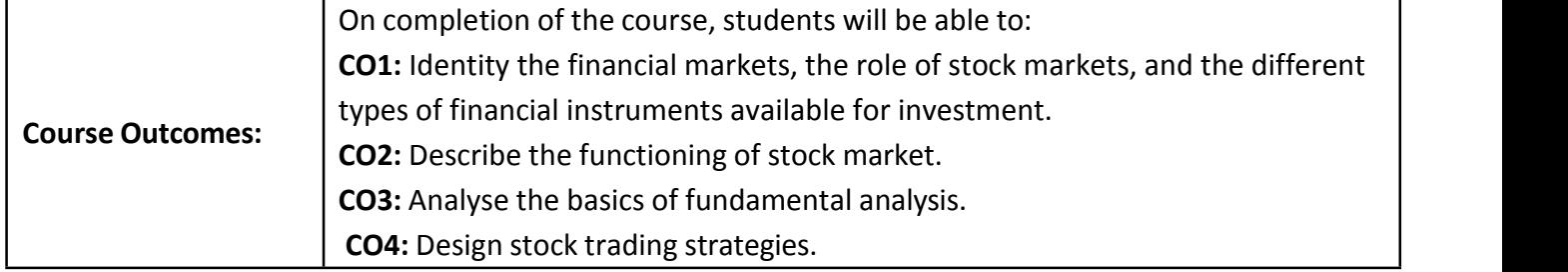

**Course Code: COM-142**

**Title of the Course: Business Mathematics I**

**Number of Credits: 03 (1T+2P)**

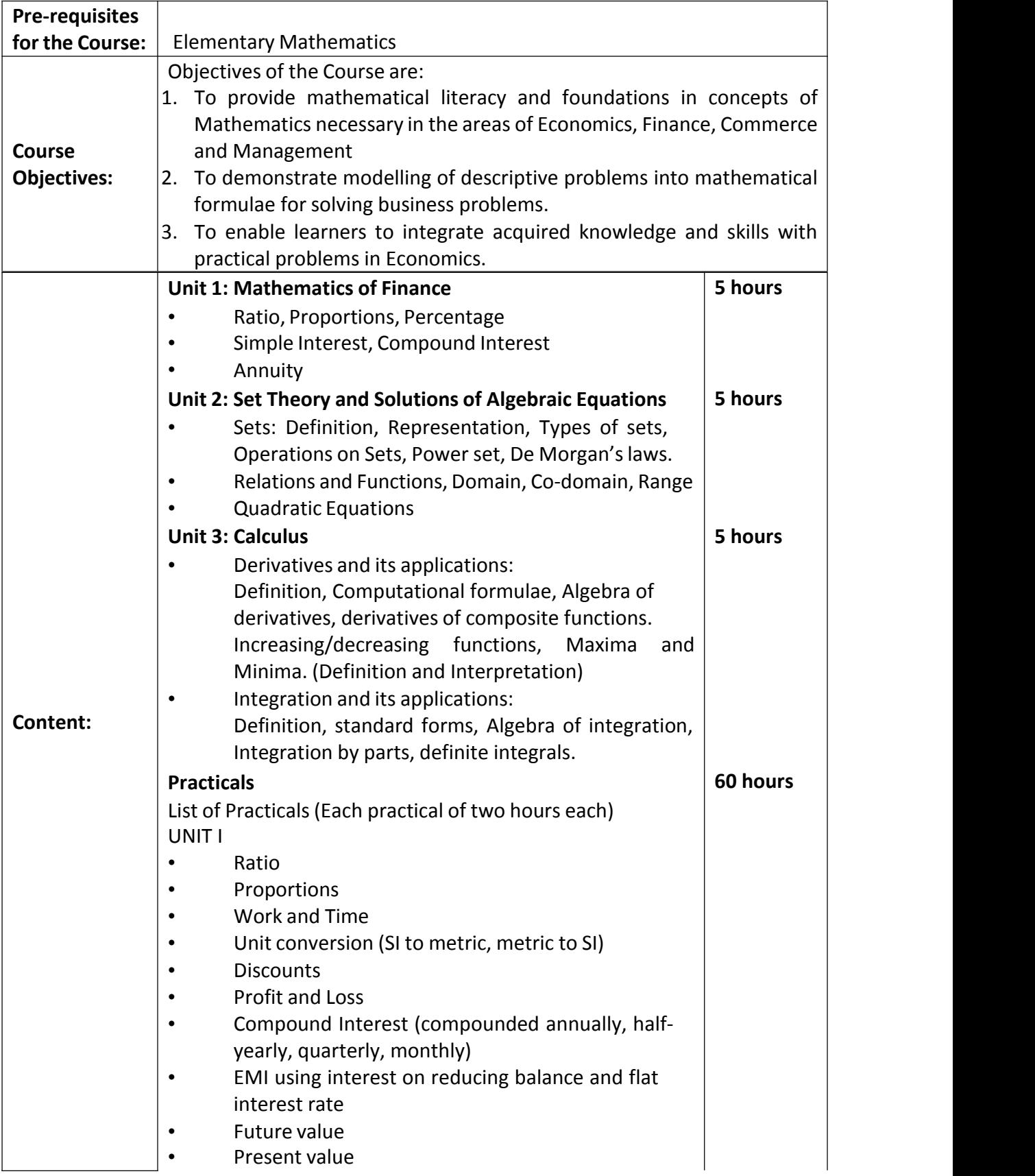

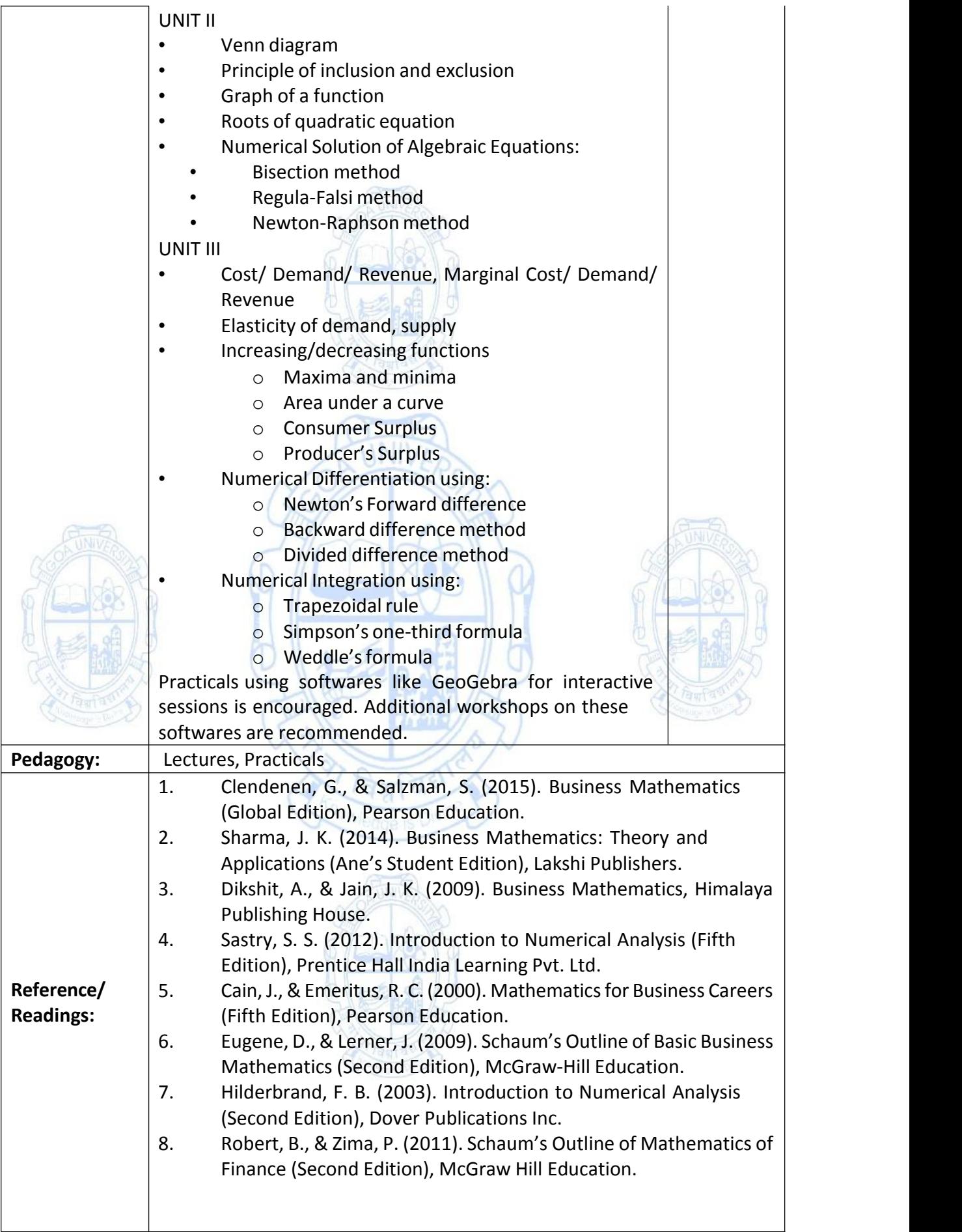

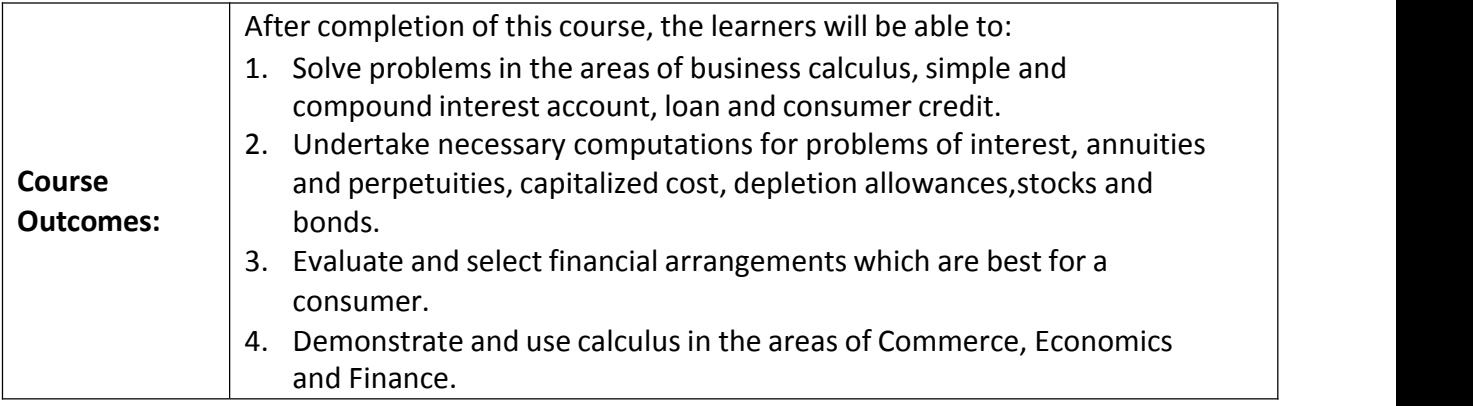

**Course Code: COM-143**

## **Title of the Course: Soft Skills and Personality Development**

# **Number of Credits: 03 (1T+2P)**

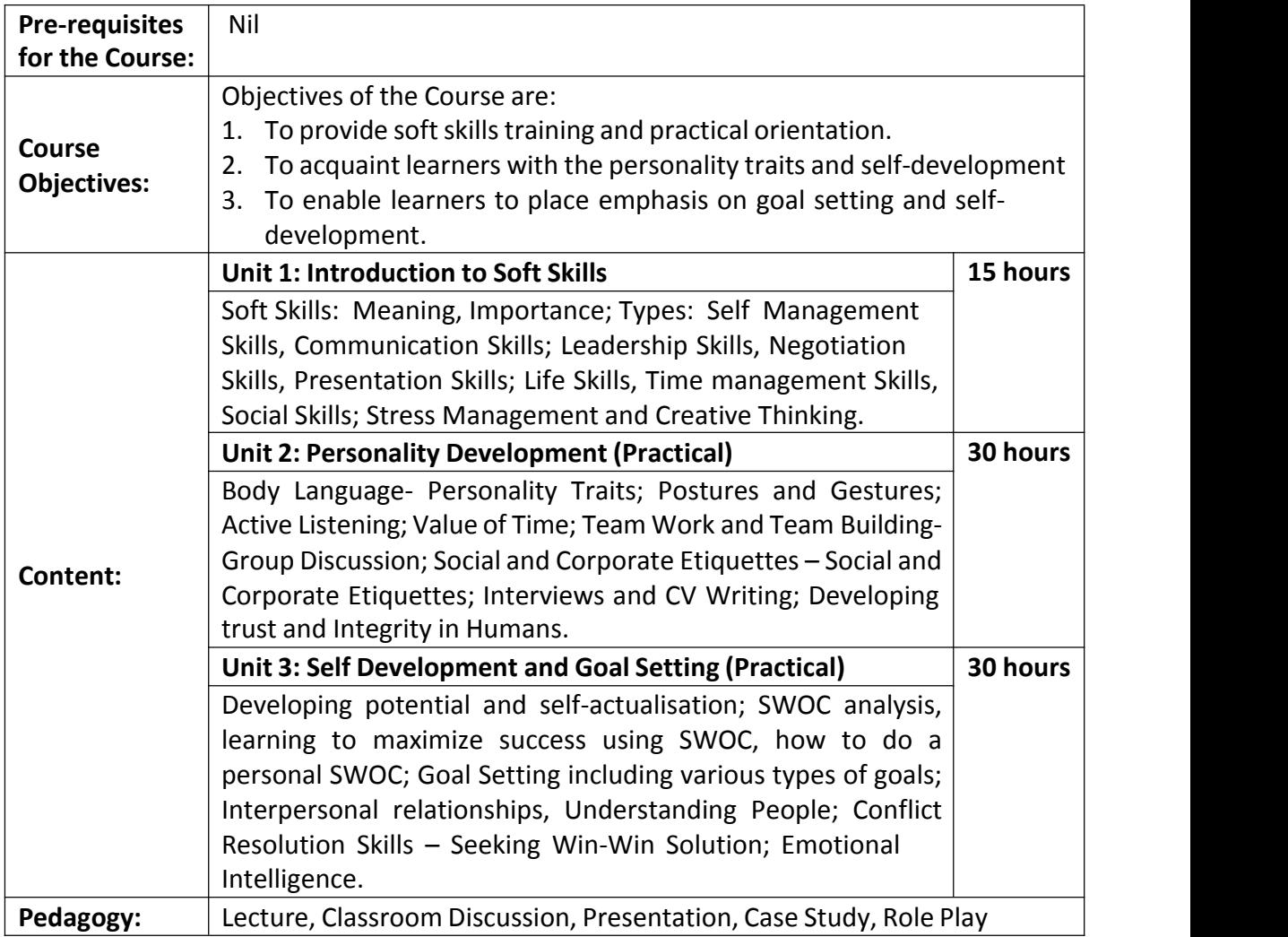

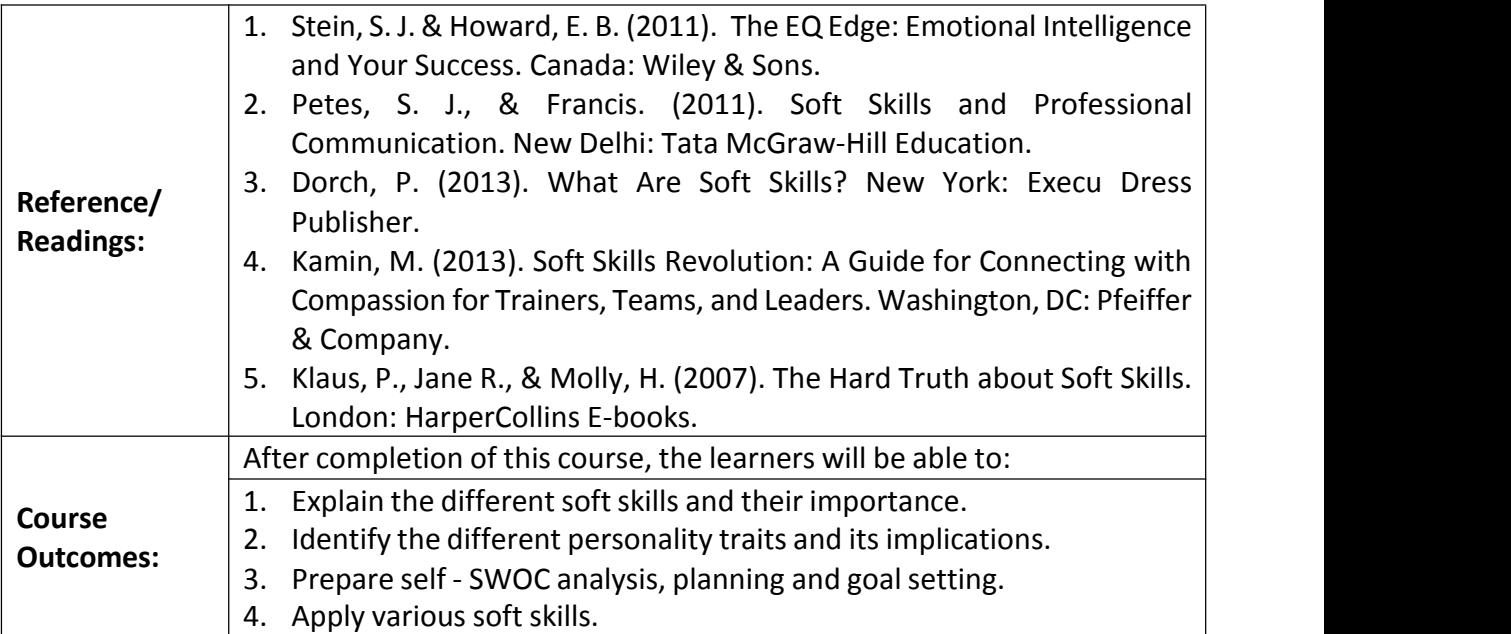

**Course Code: COM-144**

## **Title of the Course: Business Documentation**

#### **Number of Credits: 03 (1T+2P)**

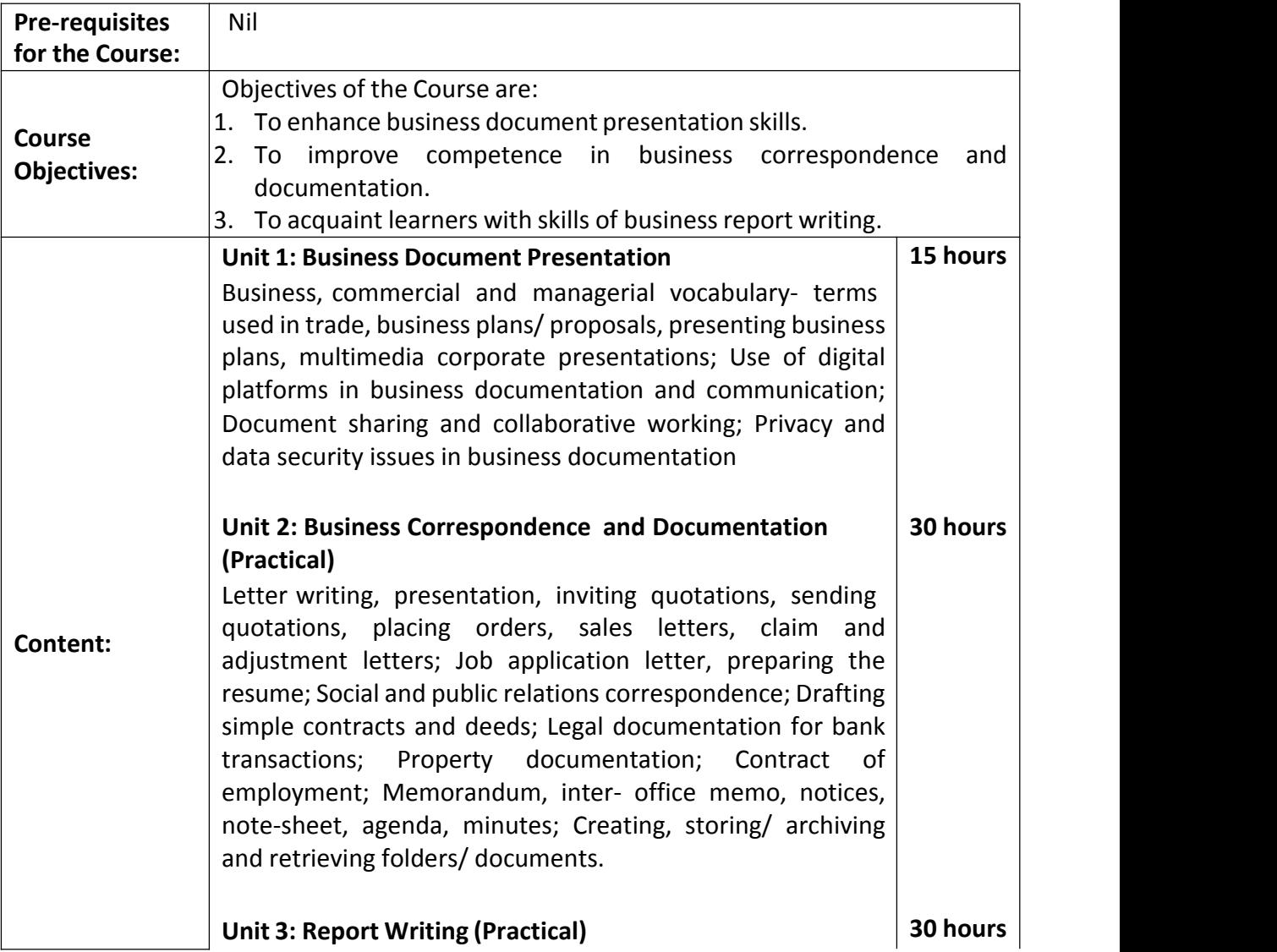

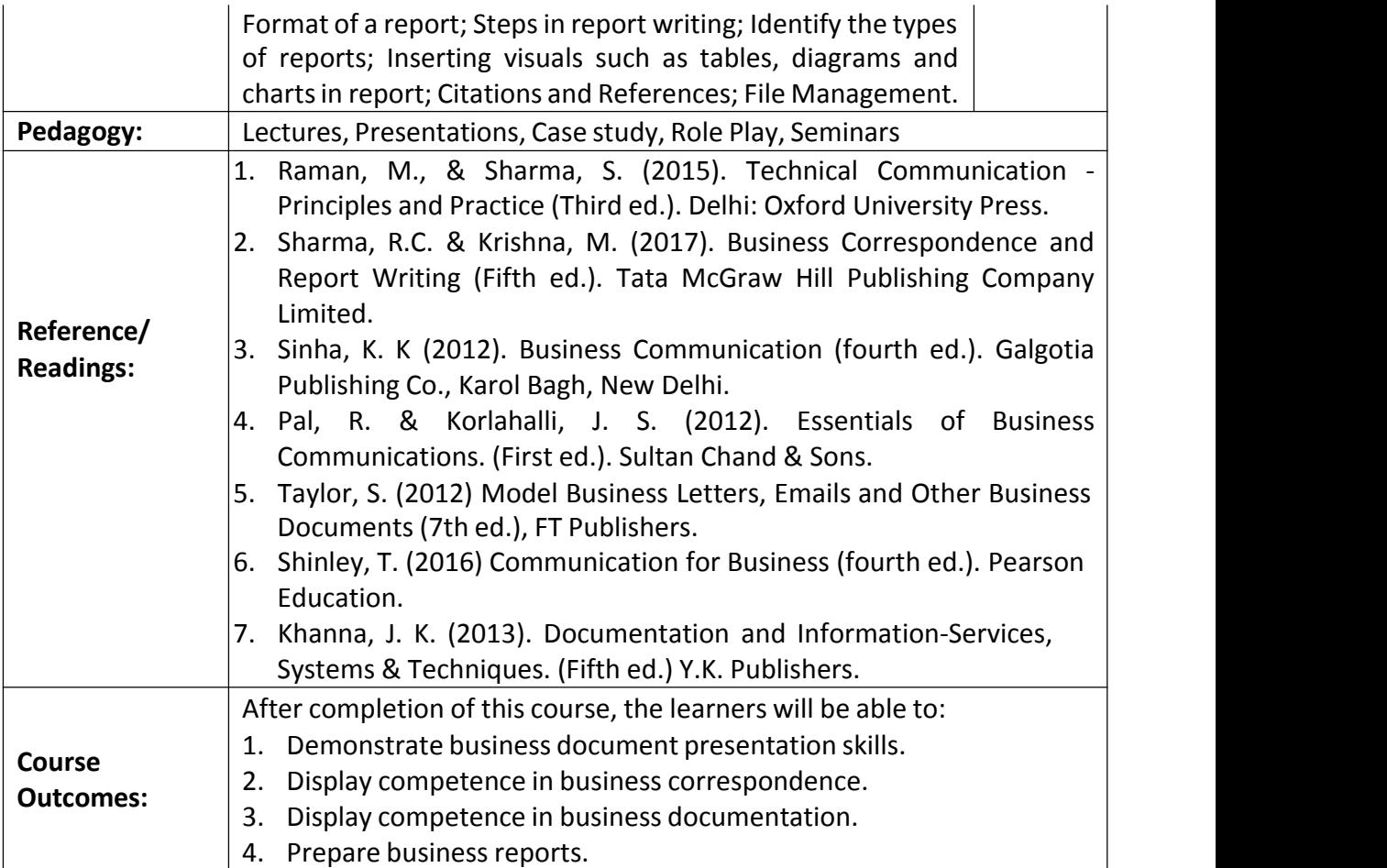

**Course Code: COM-145**

**Title of the Course: Innovation and Start-ups**

**Number of Credits: 03 (1T+2P)**

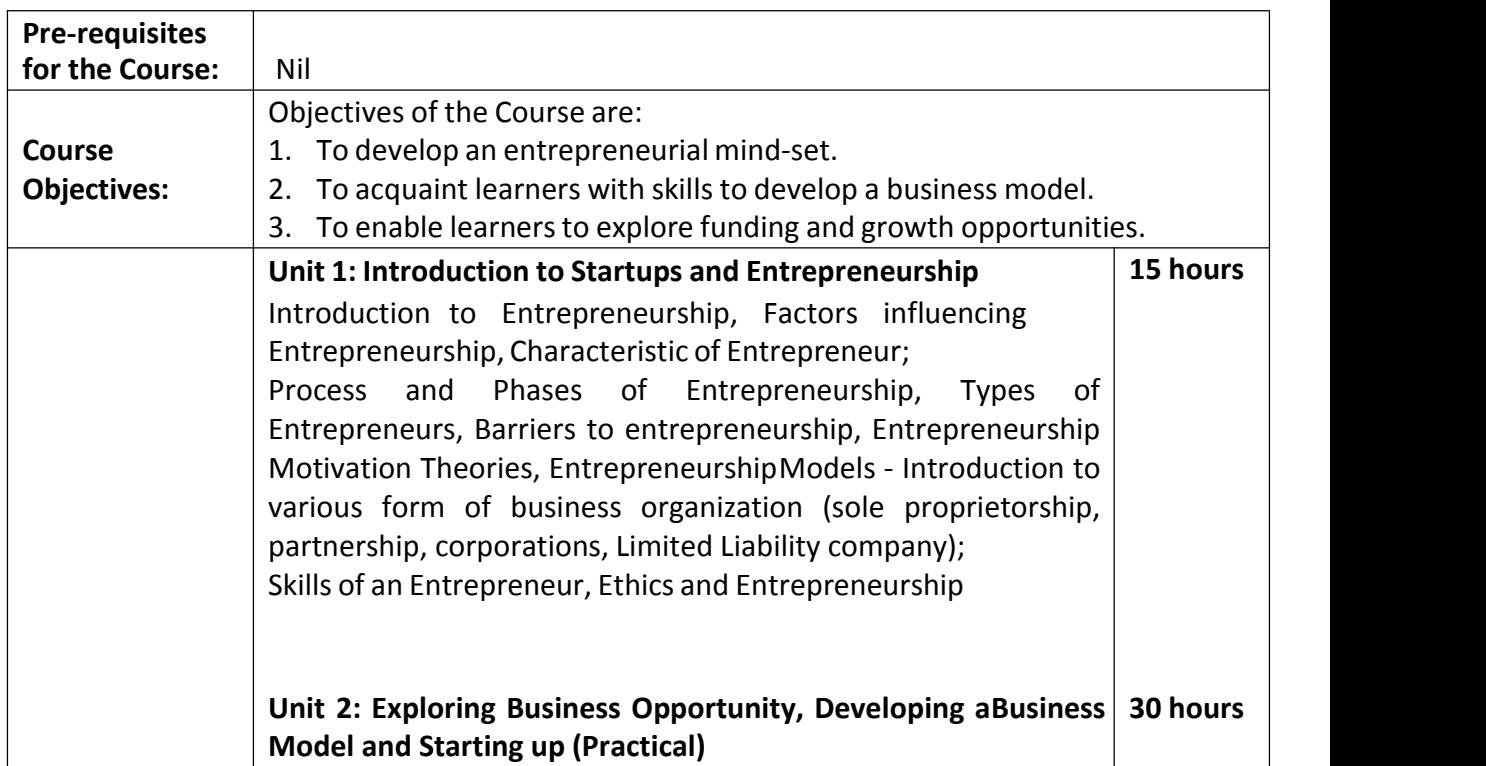

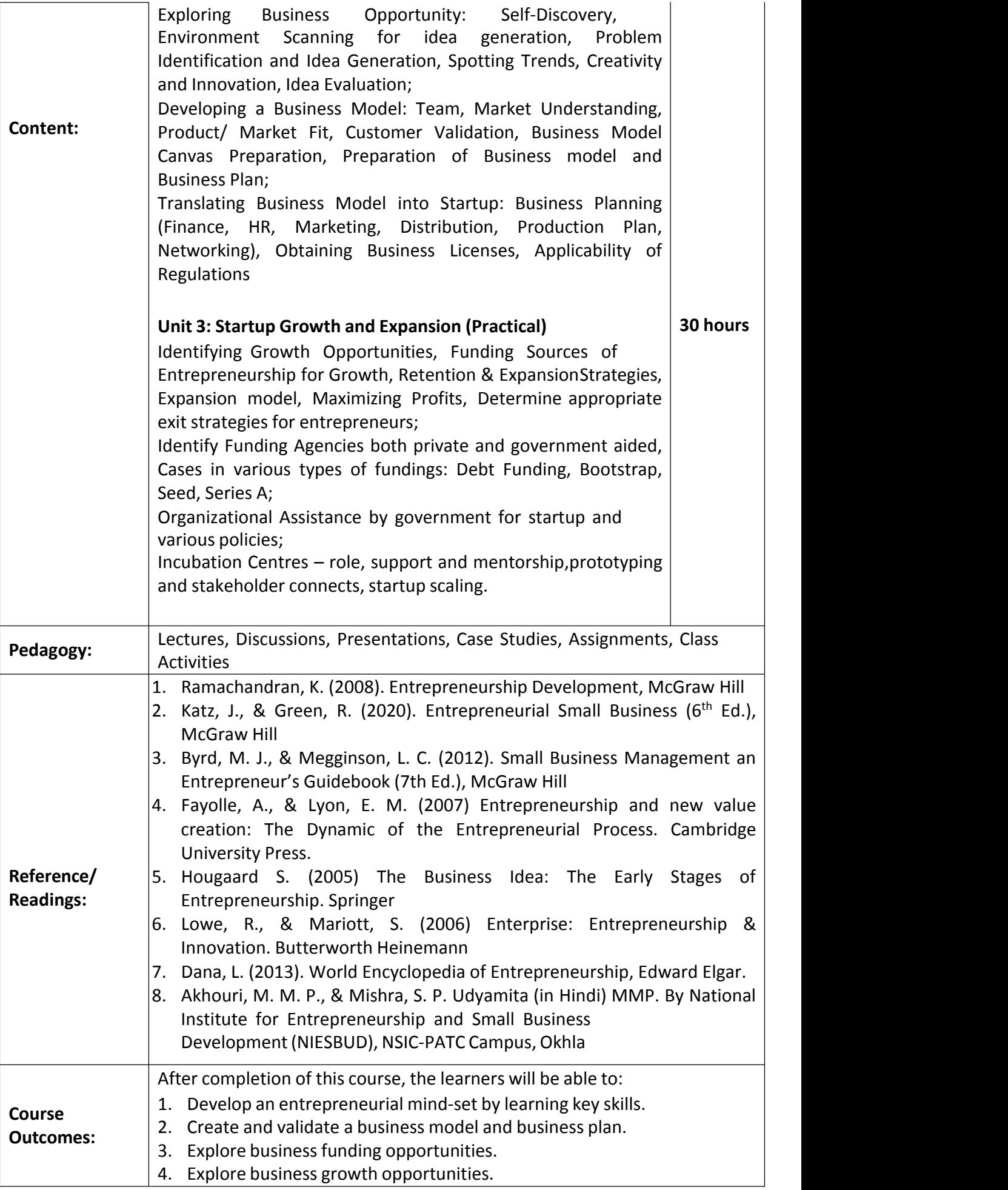

## **Name of the Programme: BA Economics Course Code: ECO-131**

## **Title of the Course: Sustainable Development**

## **Number of Credits: 3**

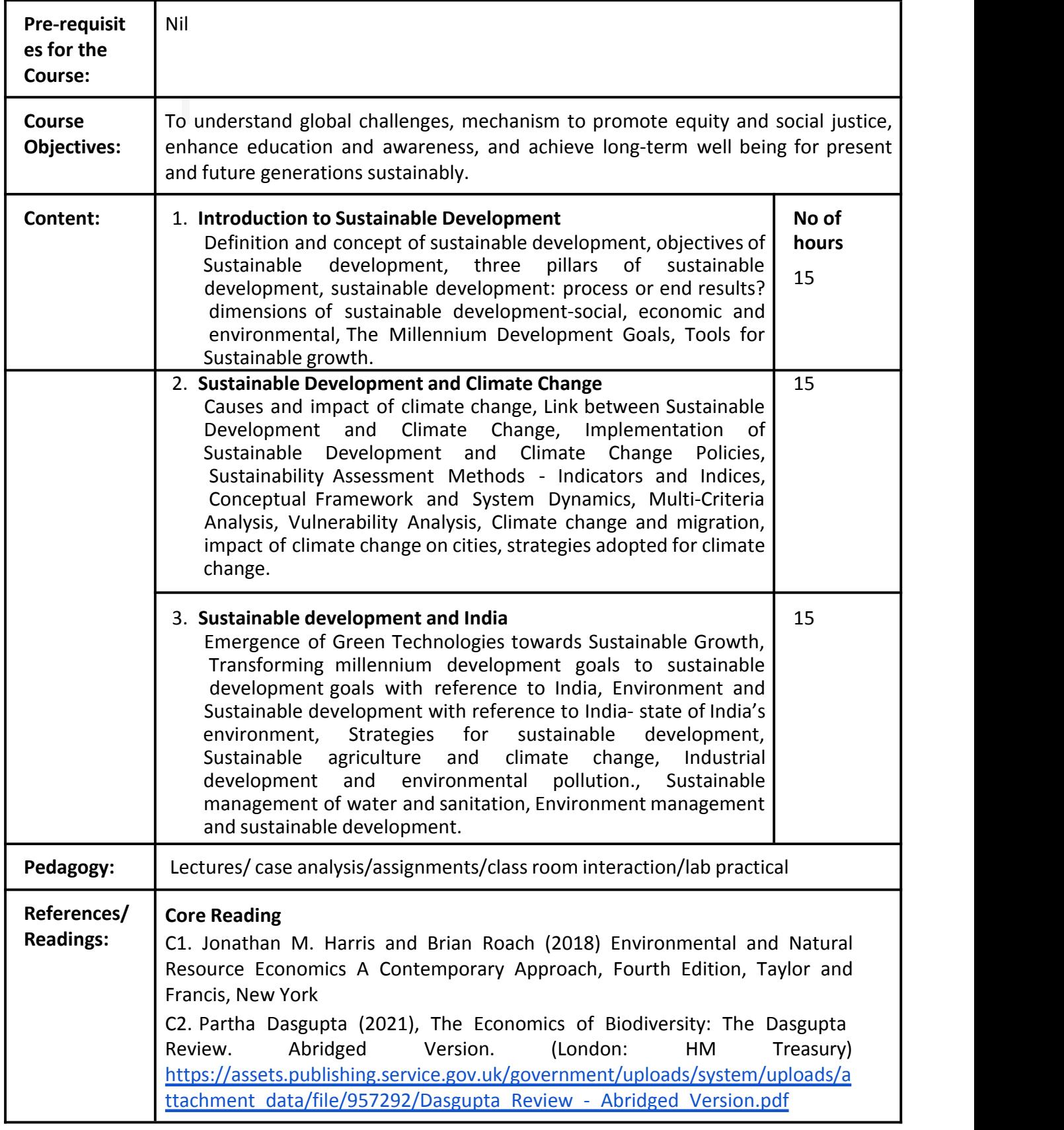

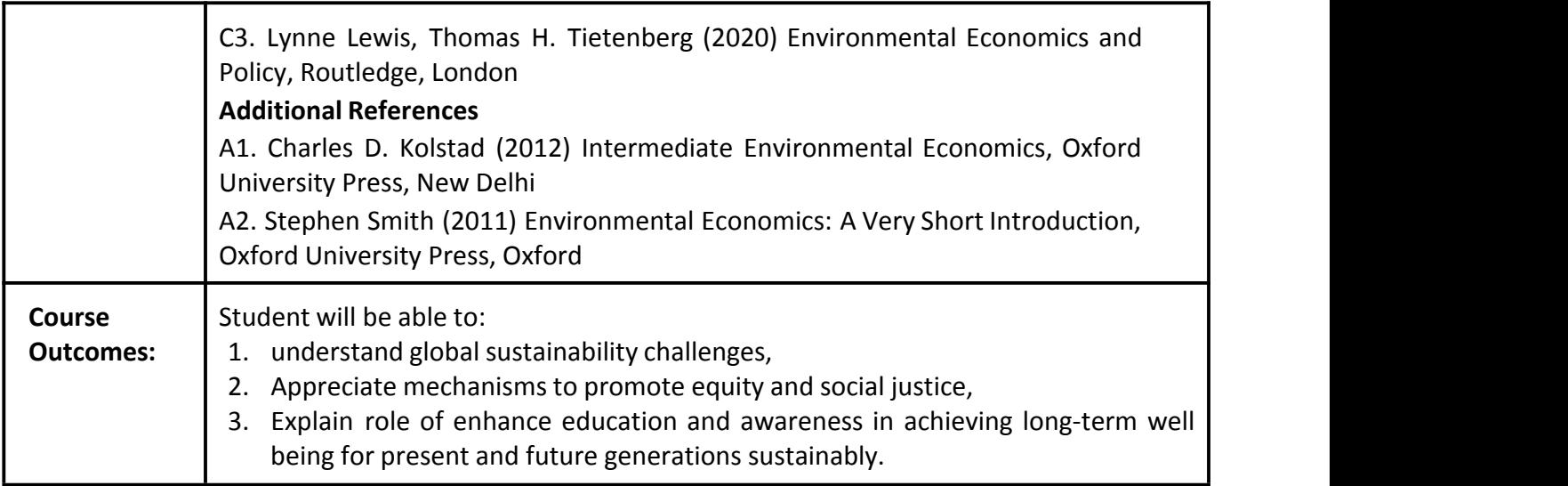

## **Name of the Programme: UG General Education ProgrammesCourse Code: VAC-102 Number of Credits: 02 Title of the Course: Environmental Practices in Goa Effective from AY: 2023-24**

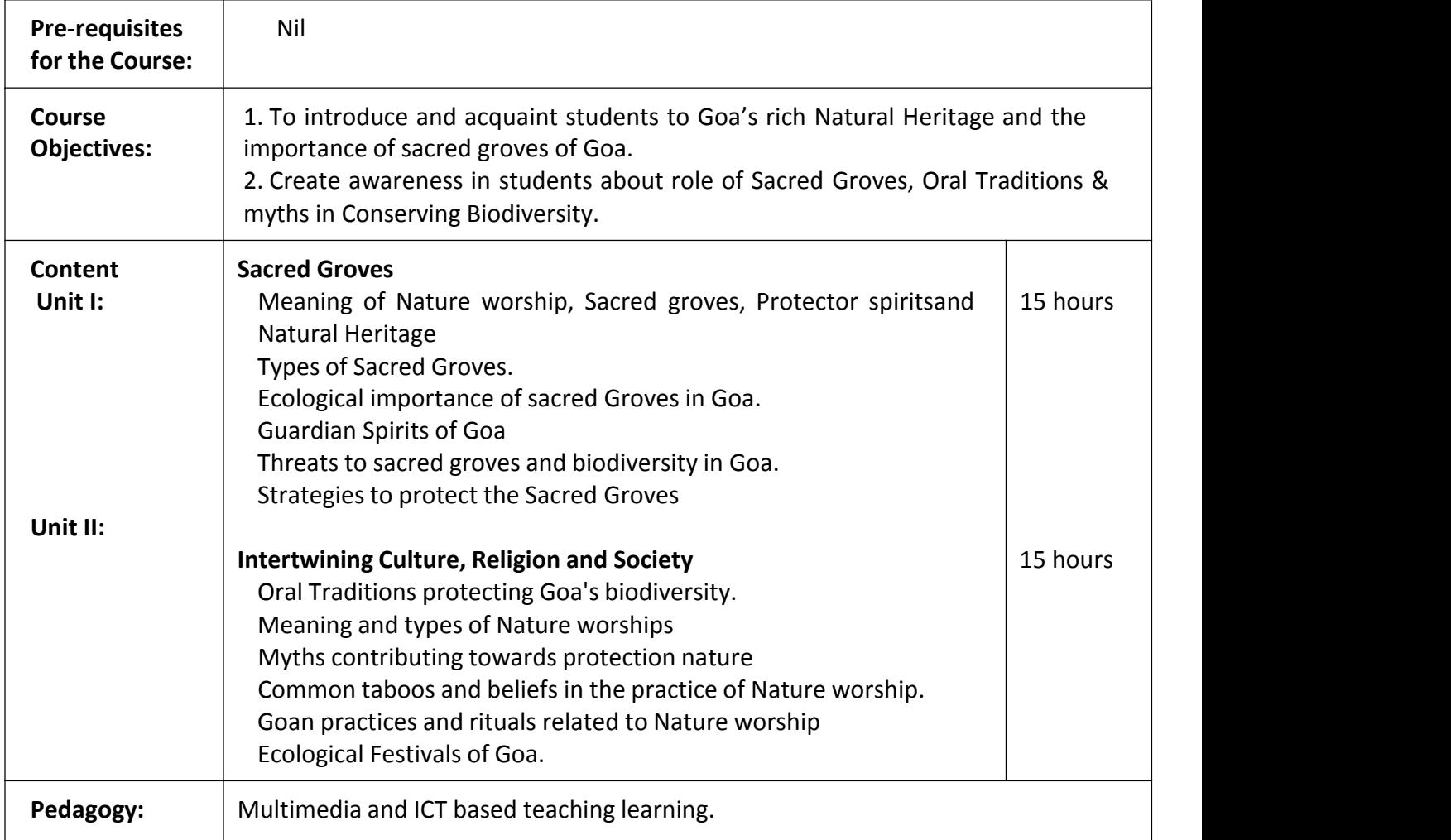

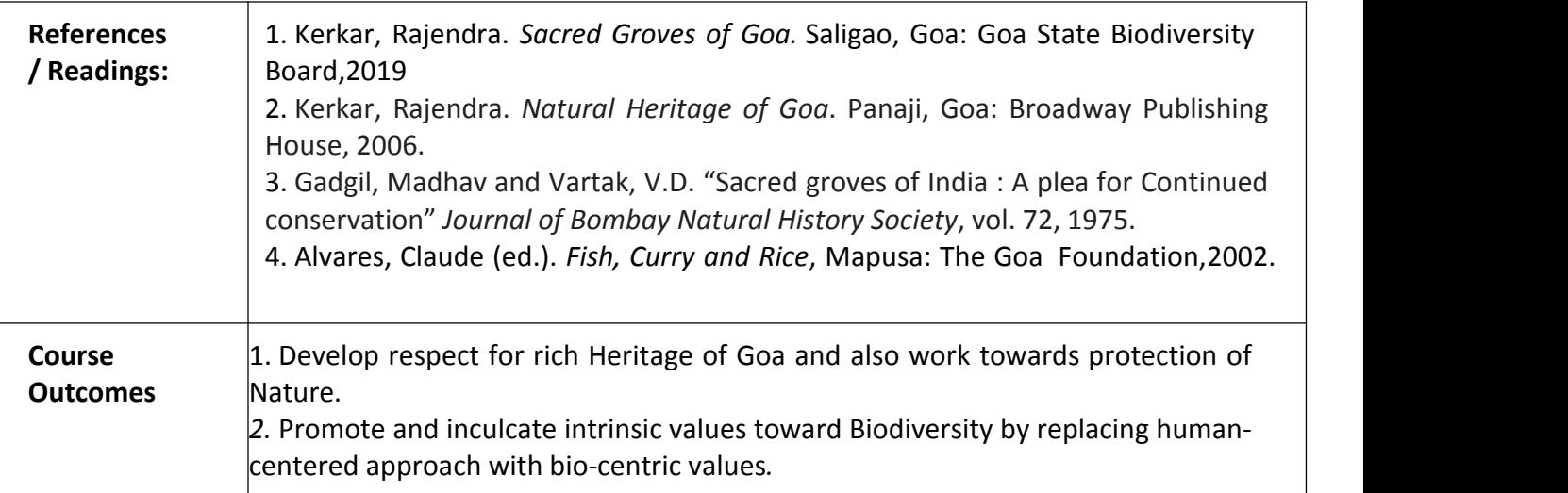

## **Name of the Programme: UG General Education ProgrammesCourse Code: VAC-103 Title of the Course: Sustainable Development and Ecology Number of Credits: 02 Effective from AY: 2023-24**

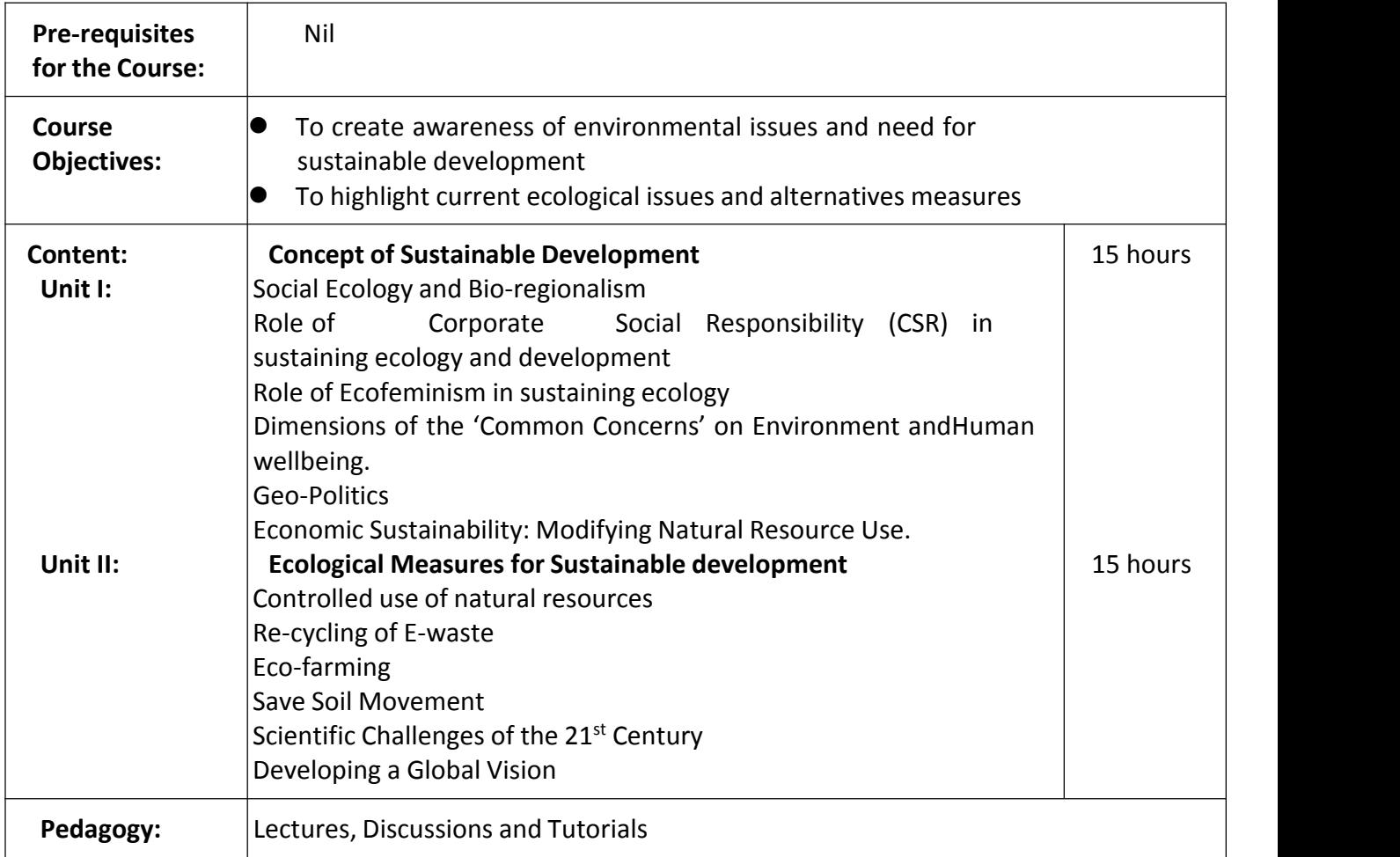

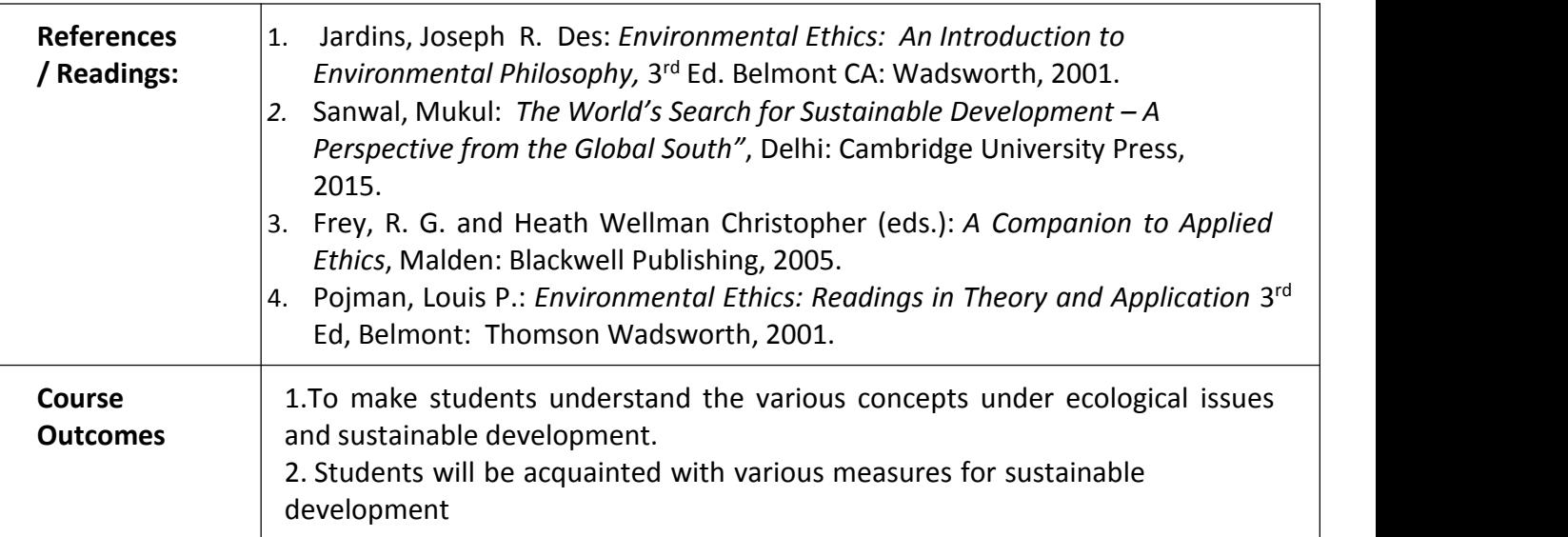

# **Name of the Programme : UG**

**Course Code : VAC-106 Title of the Course : NCC (Army) 1 Number of Credits : 02 (Hours 15L+0T+30P)(1T+1P) Effective from AY : 2023-24**

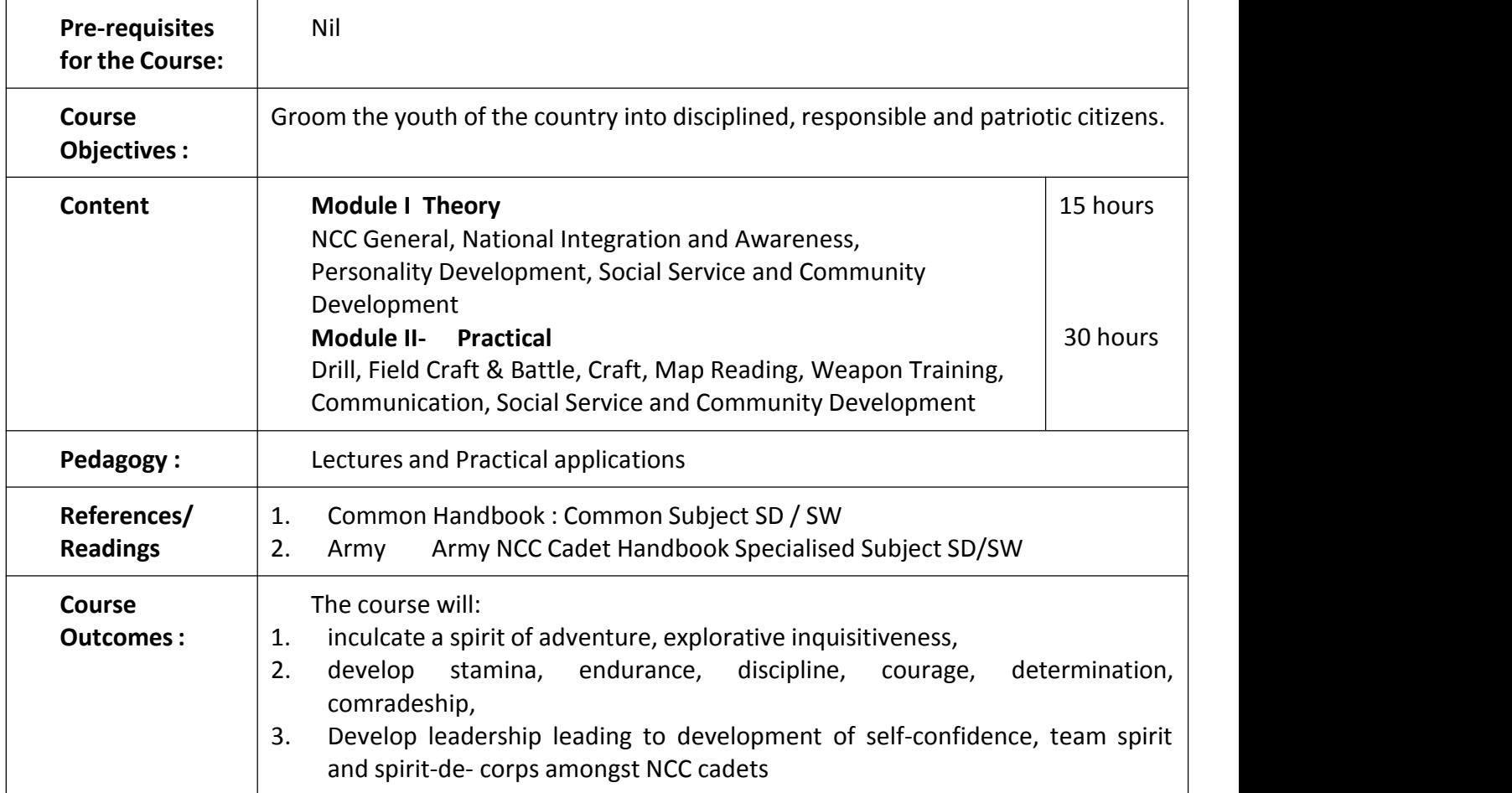

# **Name of the Programme : UG Course Code : VAC-107 Title of the Course : NCC (Navy) 1 Number of Credits : 02 (Hours 15L+0T+30P) Effective from AY : 2023-24**

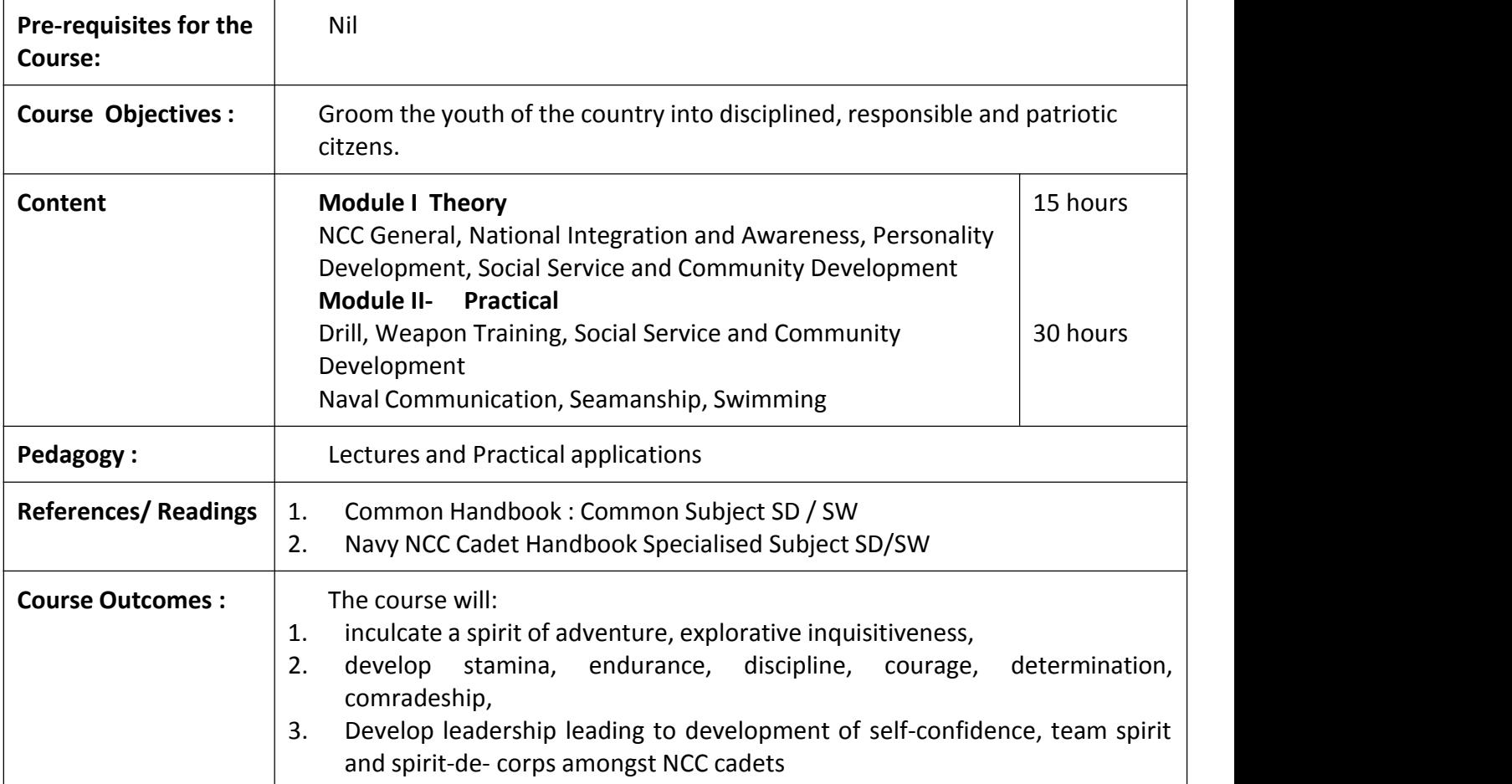

# **Name of the Programme: UG General Education Programmes**

**Course Code: VAC-109**

**Title of the Course: Indian Economic Thought**

**Number of Credits: 02**

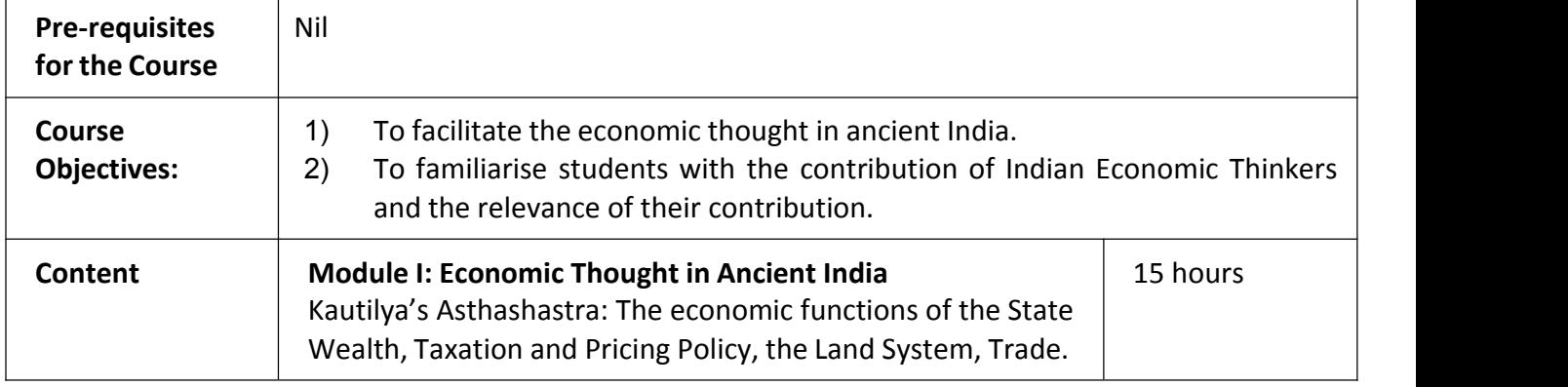

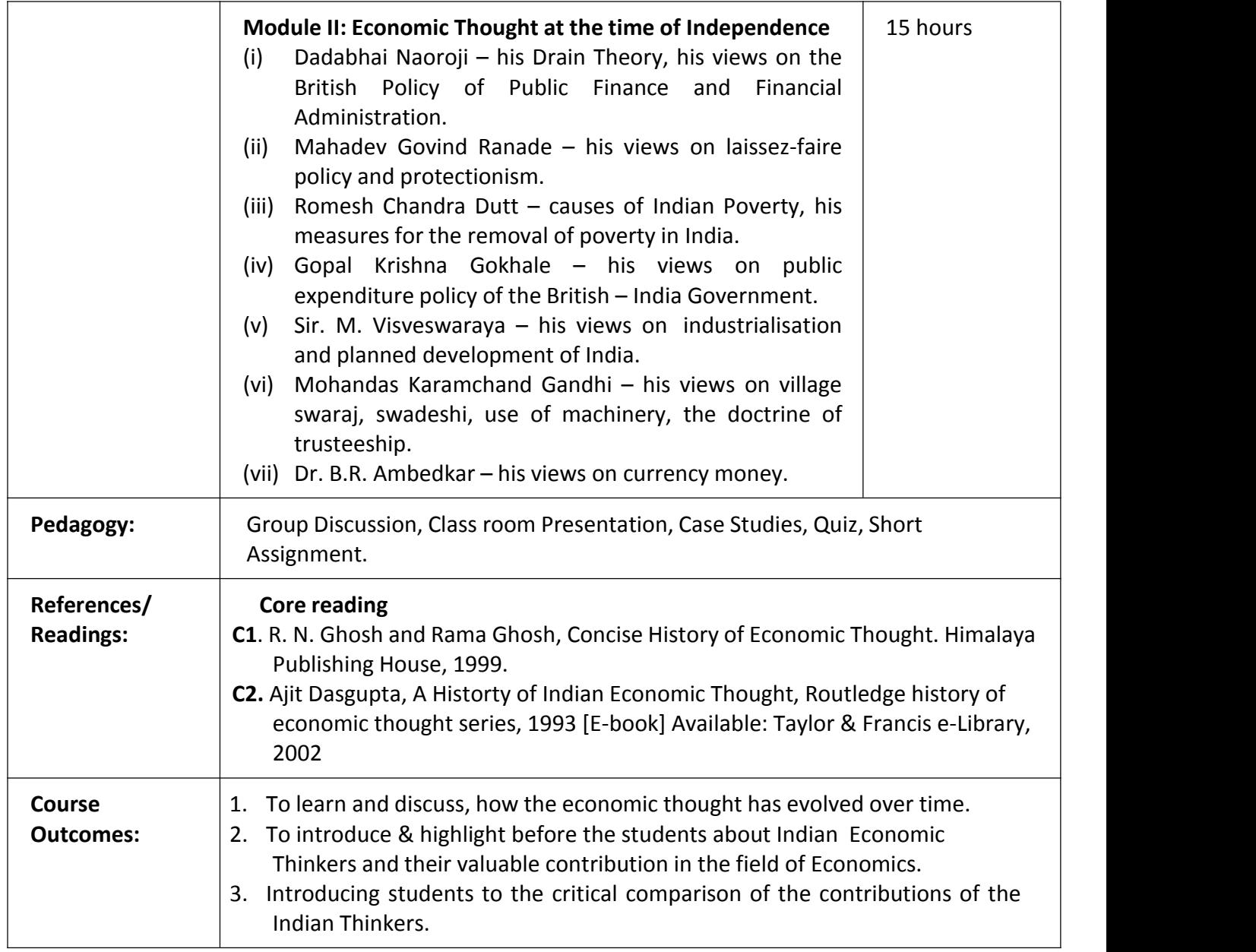

## **Name of the Programme: Bachelor of Performing Arts[Theatre]**

**Course Code: THR-131**

# **Title of the Course: Compering & Anchoring skills**

**Number of Credits: 3**

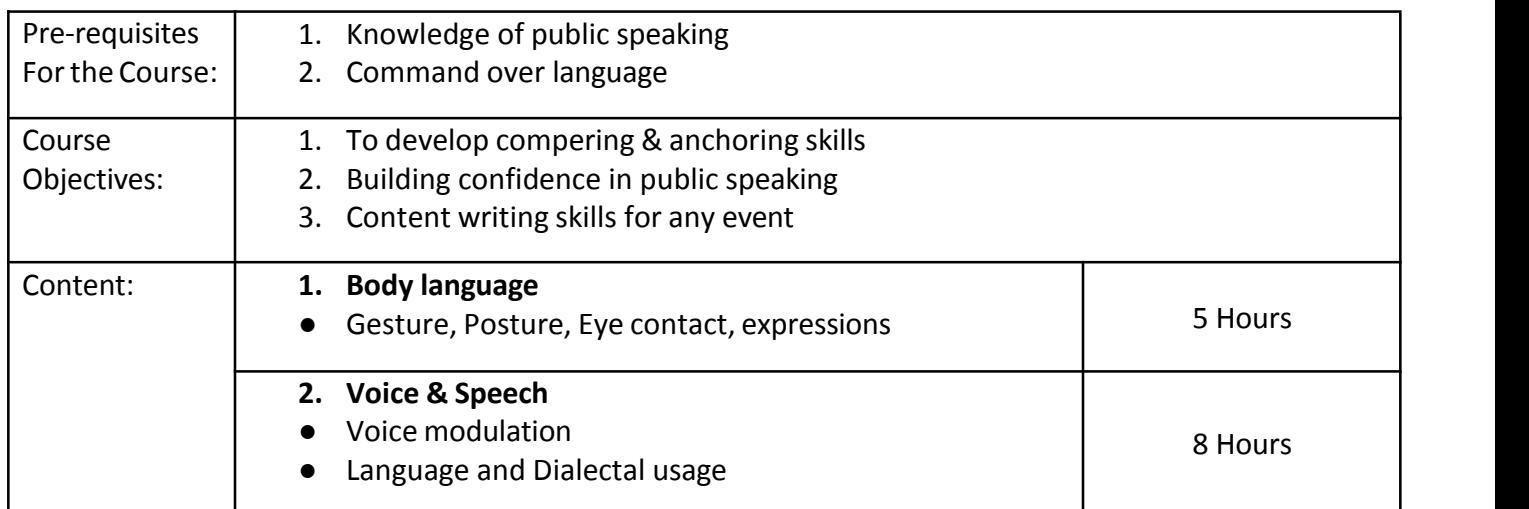

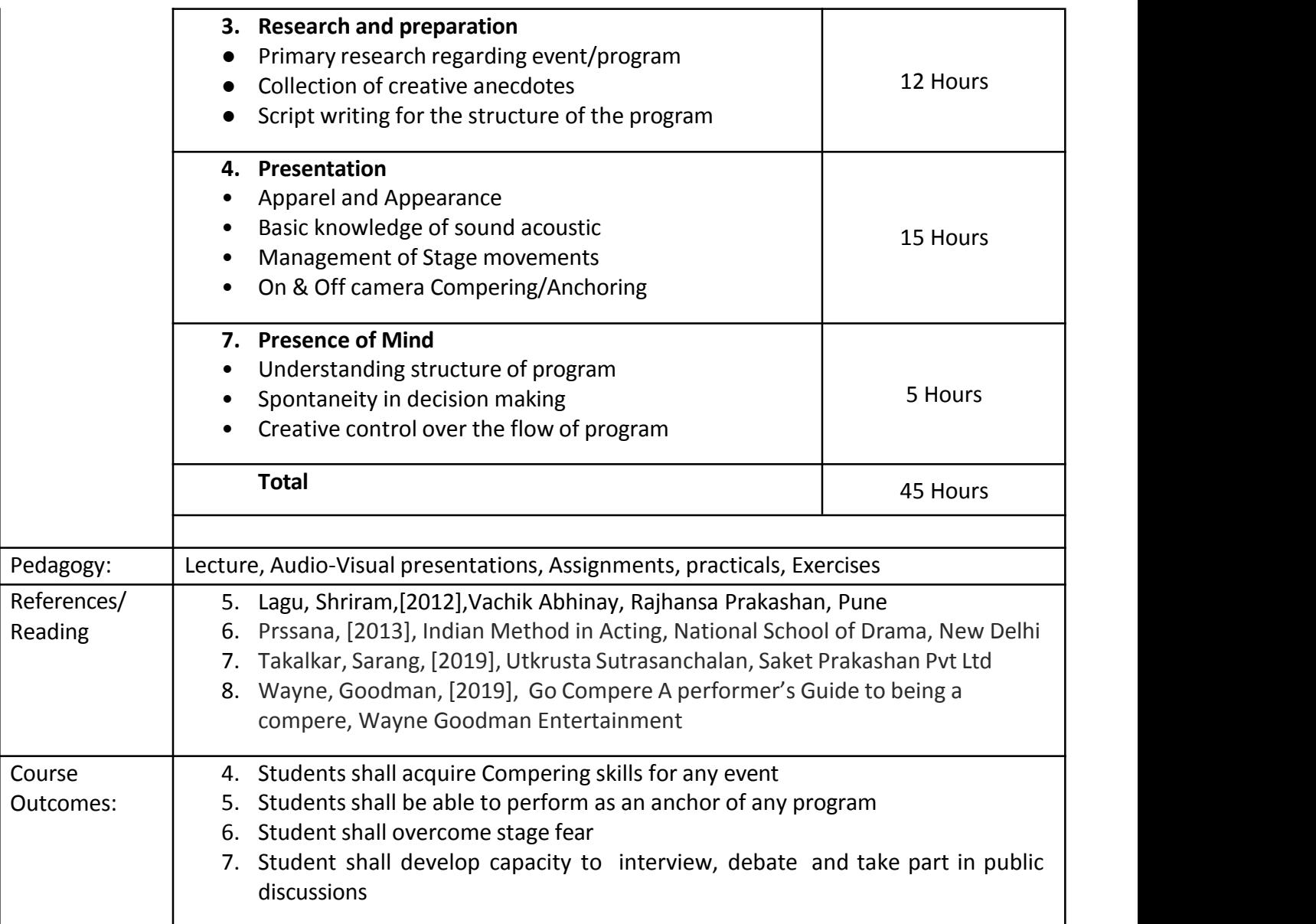

# **Name of the Programme: B.Sc. (Mathematics)**

**Course Code: MAT-131**

## **Title of the Course: Mathematical Techniquesin Competitive Exams**

# **Number of Credits: 3 (3L)**

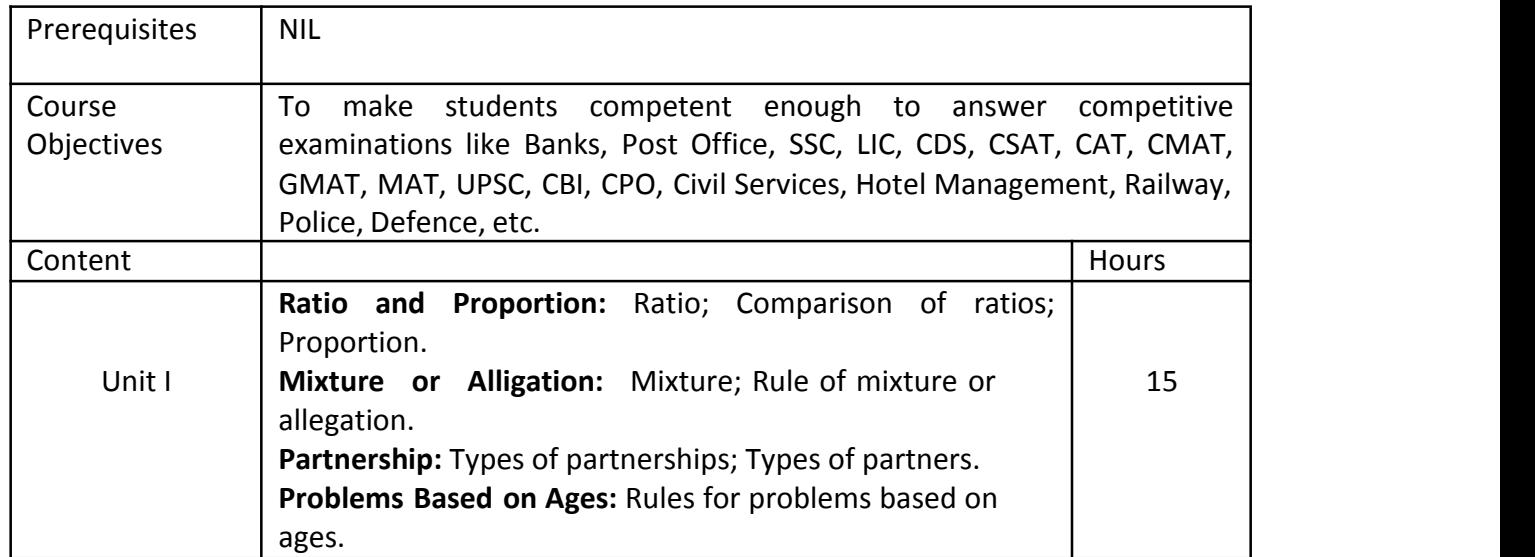

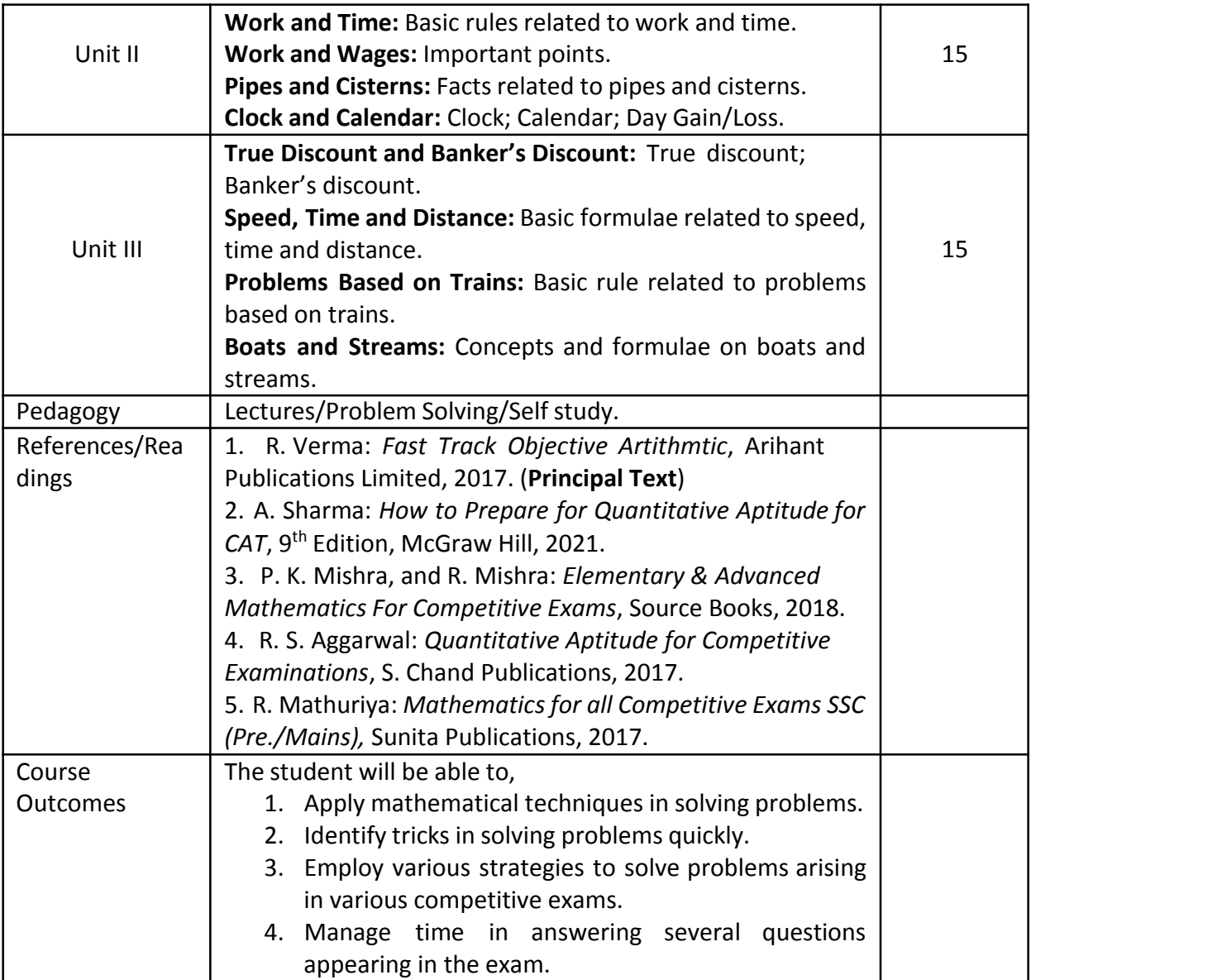

# **Name of the Programme: BBA (Travel & Tourism)**

**Course Code: MGT-131**

**Title of the Course: Introduction to Tourism**

**Number of Credits: 3**

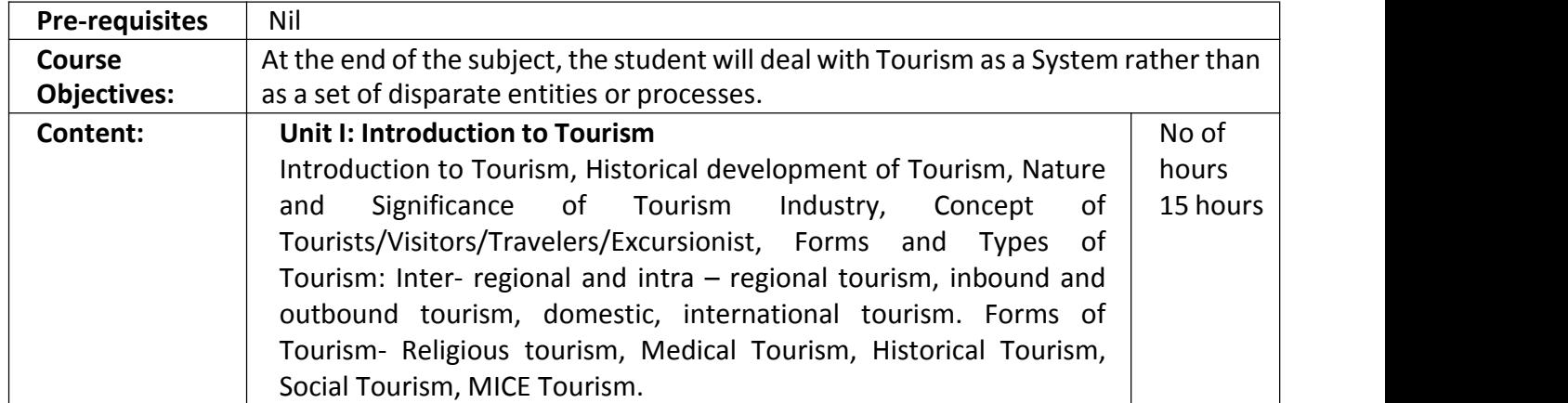

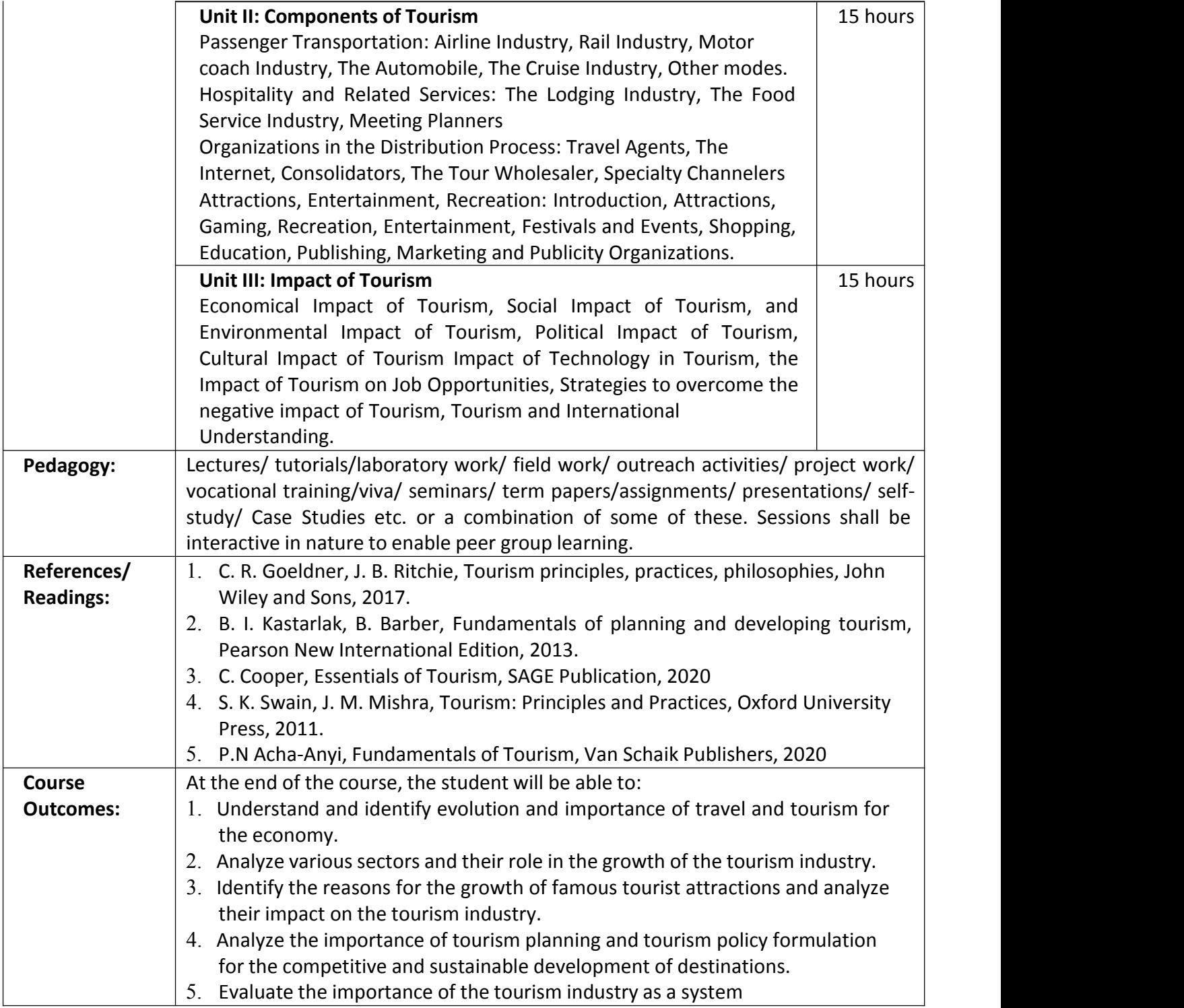

#### **Bachelor of Commerce -NEP**

### **Syllabus- Semester II**

**Name of the Programme: Bachelor of Commerce (Honors)**

**Course Code: COM-101**

**Title of the Course: Elements of Cost**

**Number of Credits: 04**

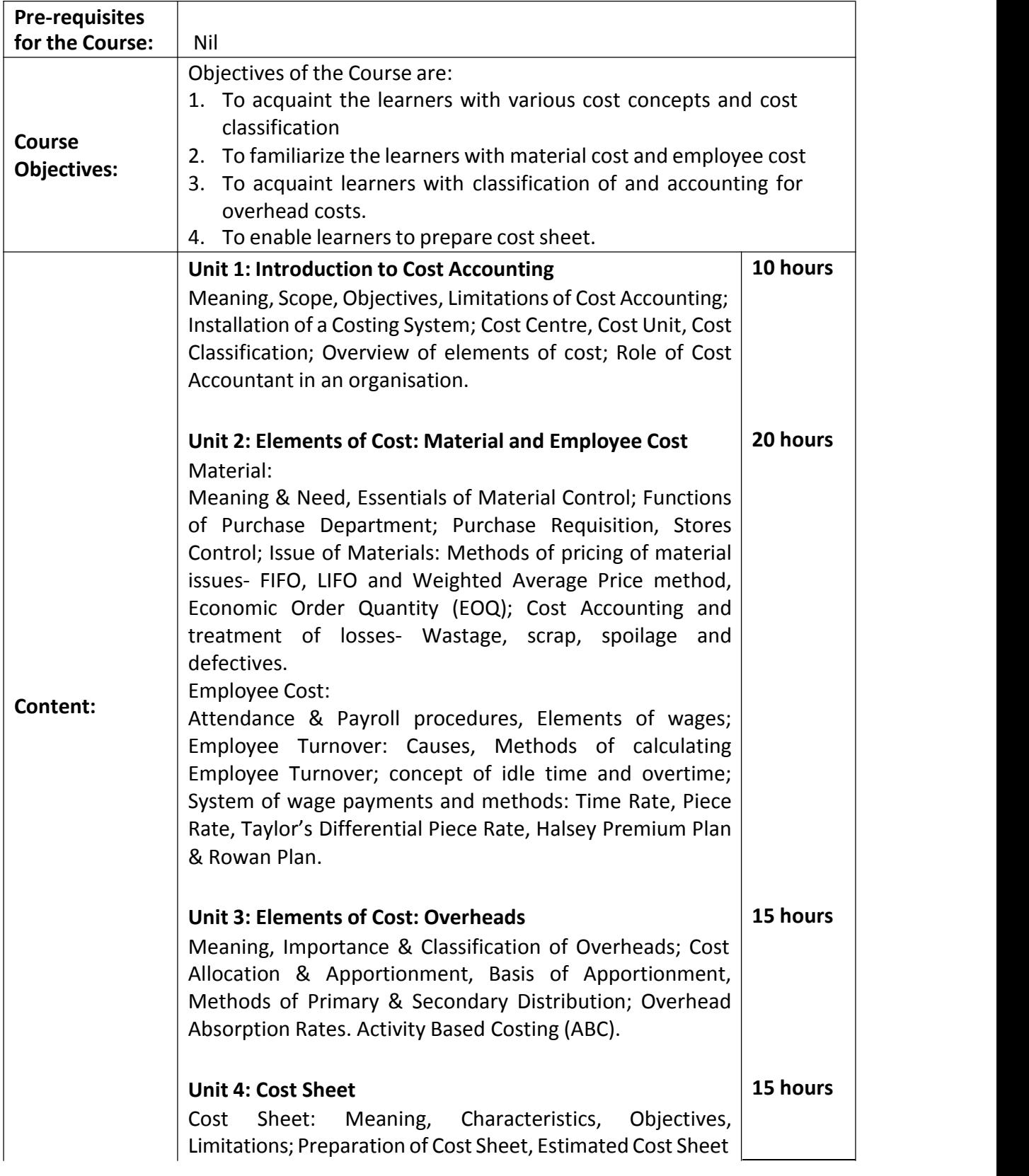

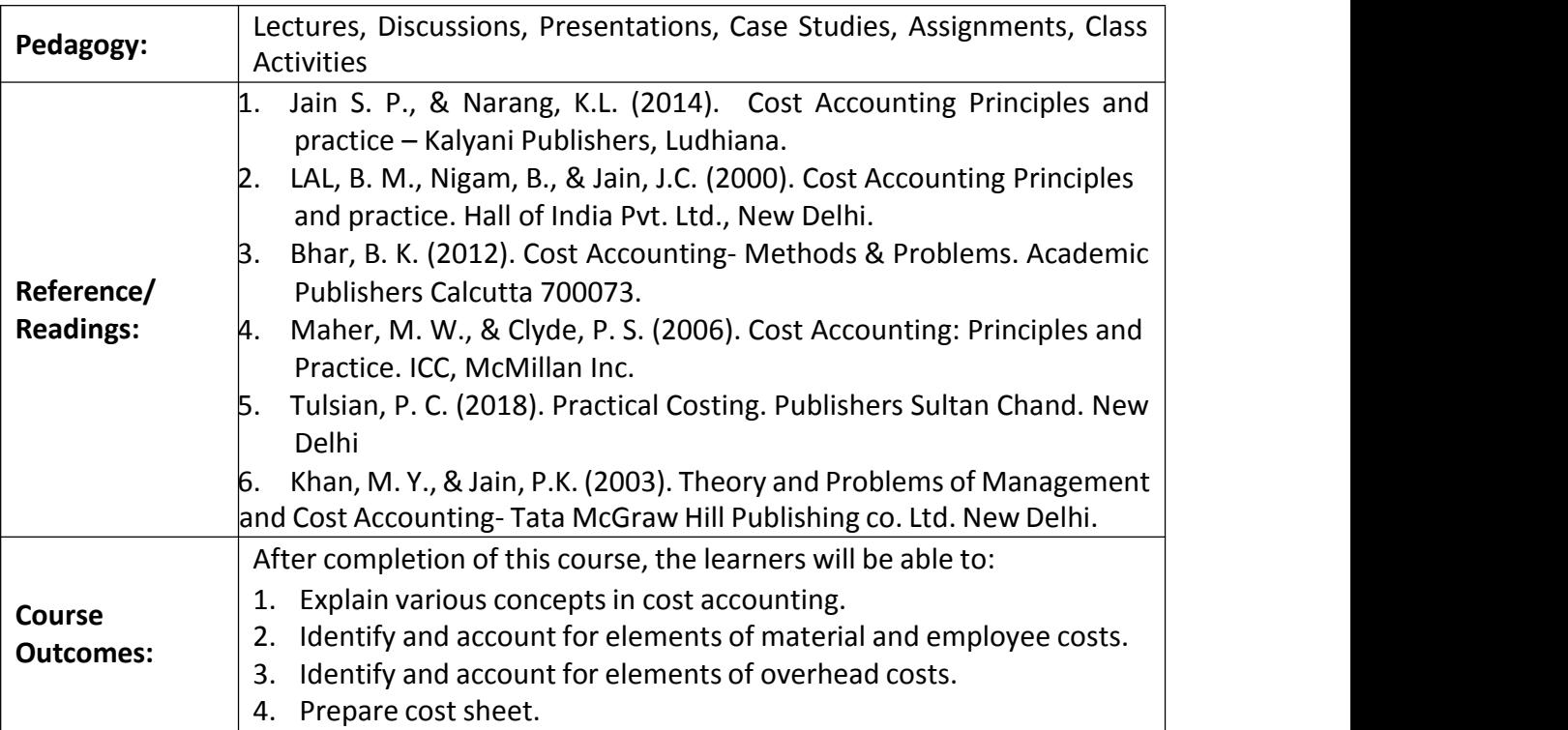

**Course Code: COM-112**

**Title of the Course: Fundamentals of Banking**

**Number of Credits: 04**

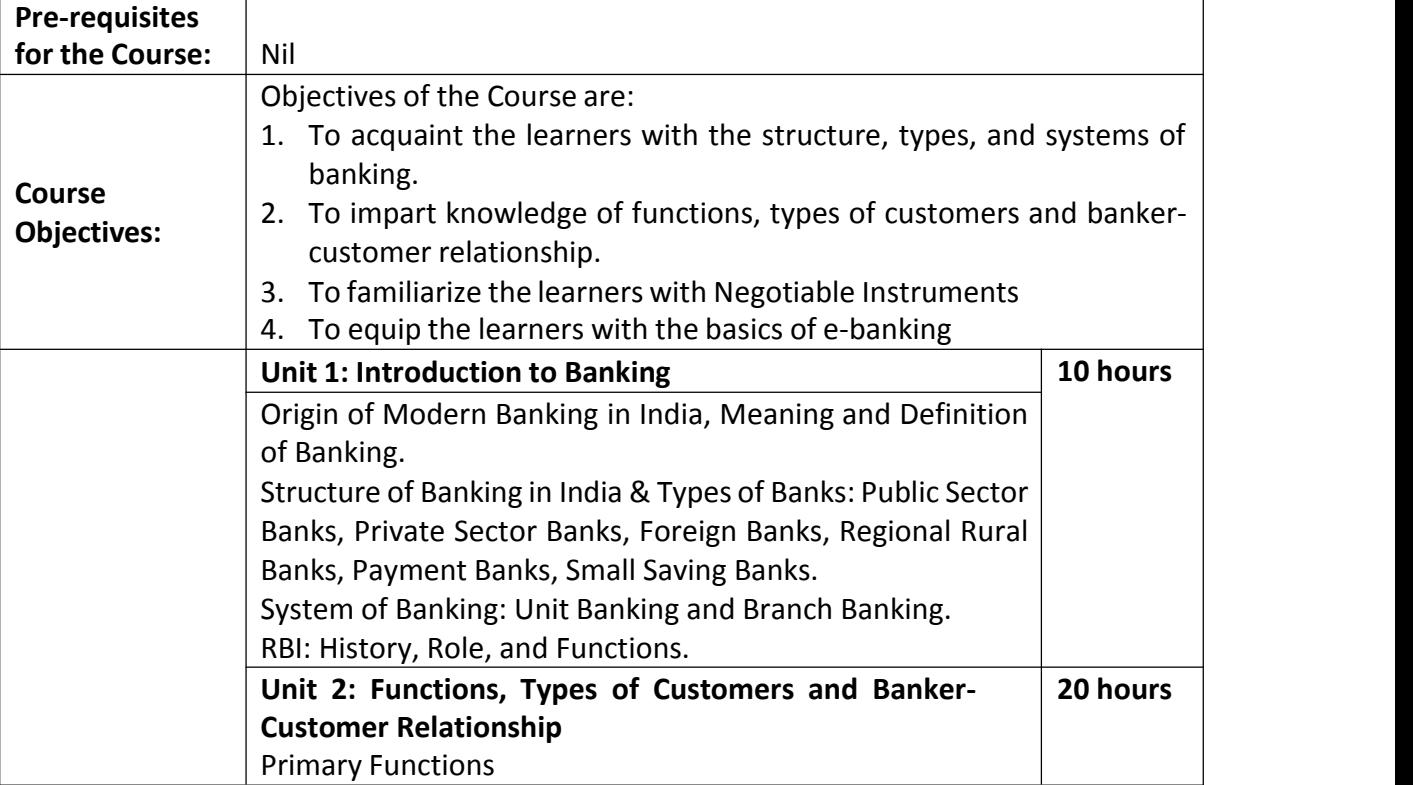

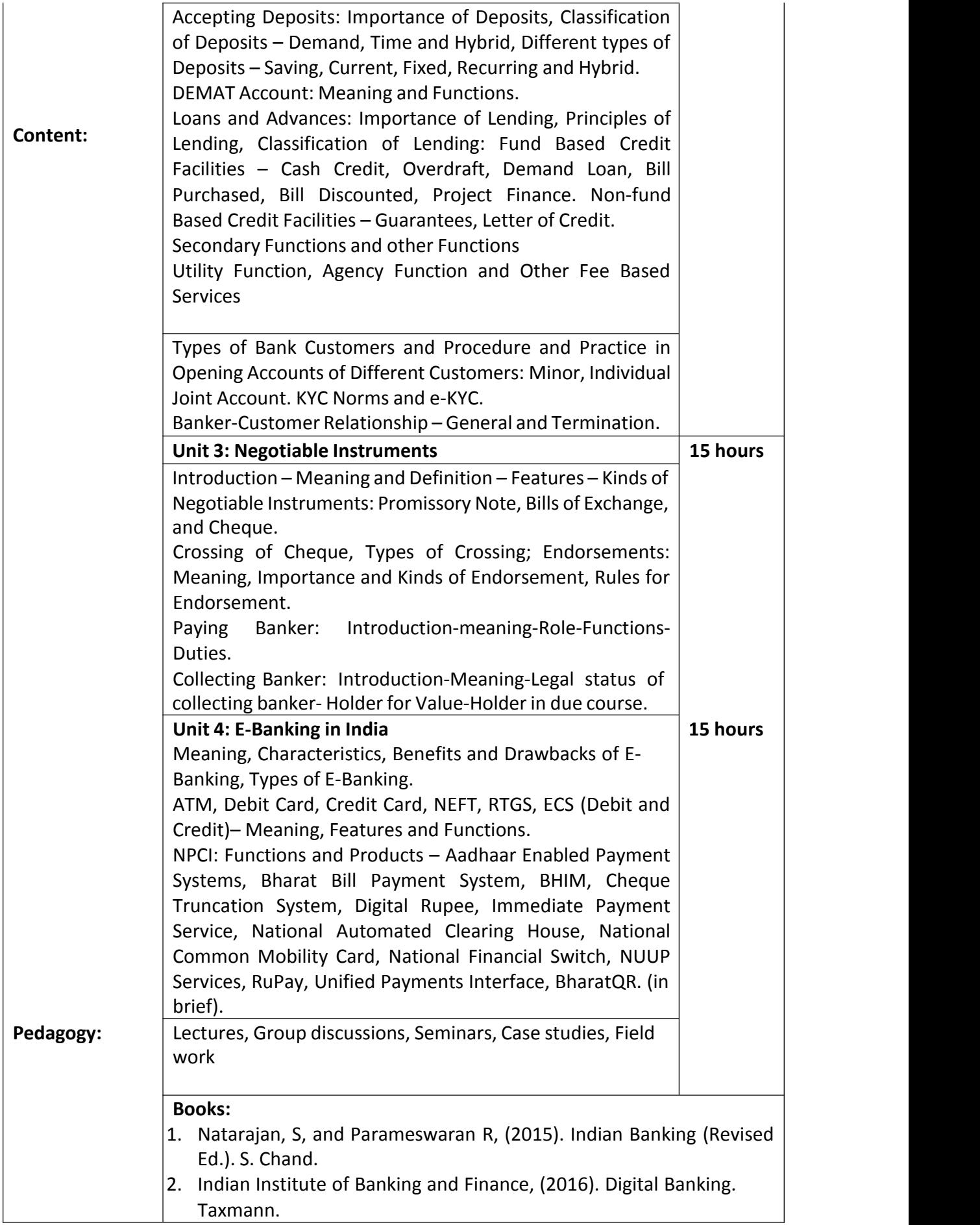

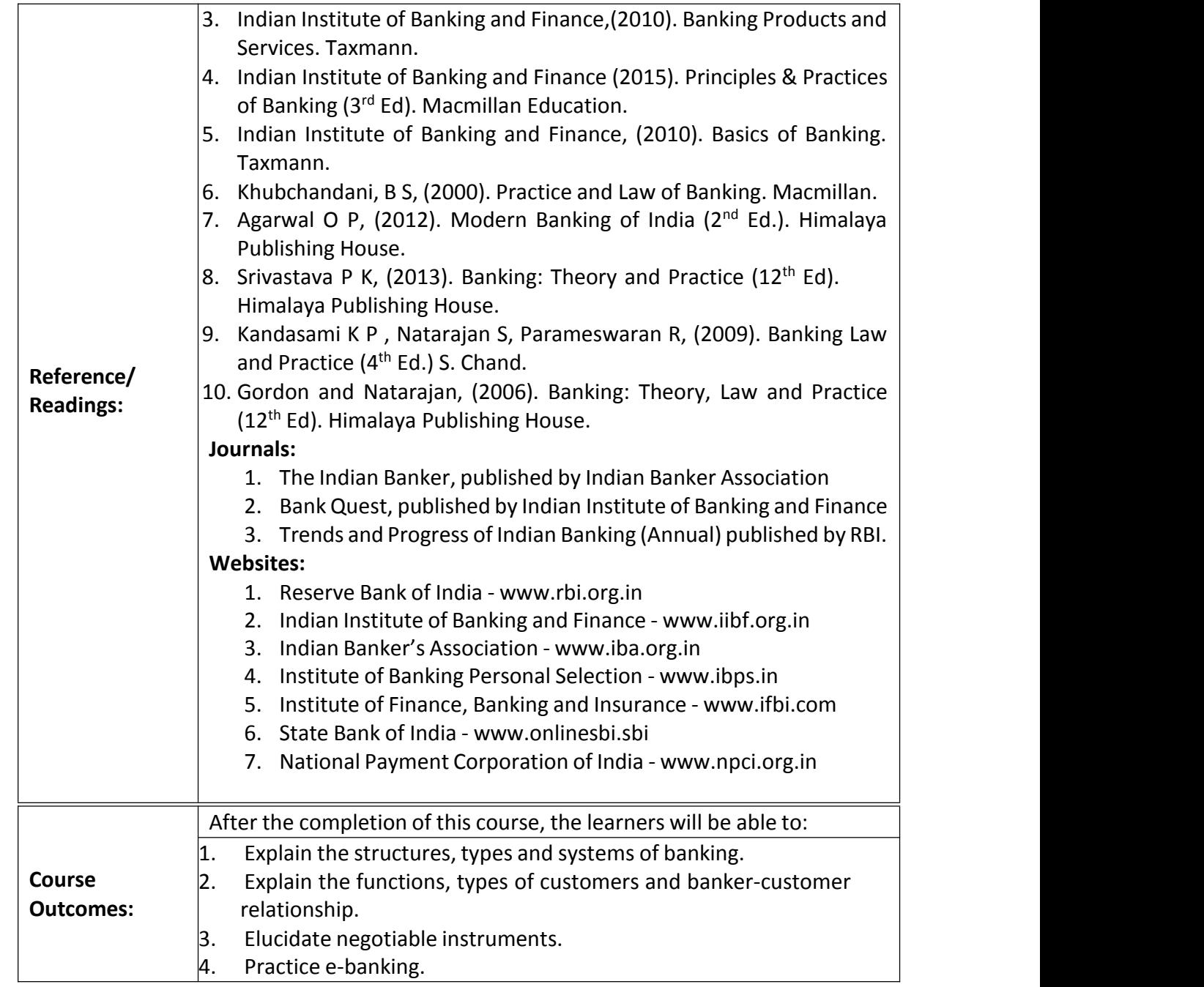

**Course Code: COM-146**

**Title of the Course: Business Data Processing and Networking**

**Number of Credits: 03 (1T+2P)**

**Effective from AY: 2023-24**

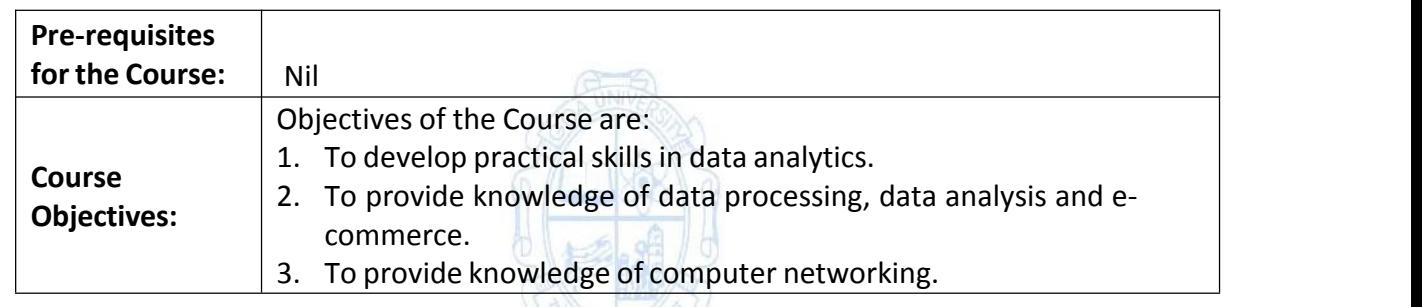

A Countary

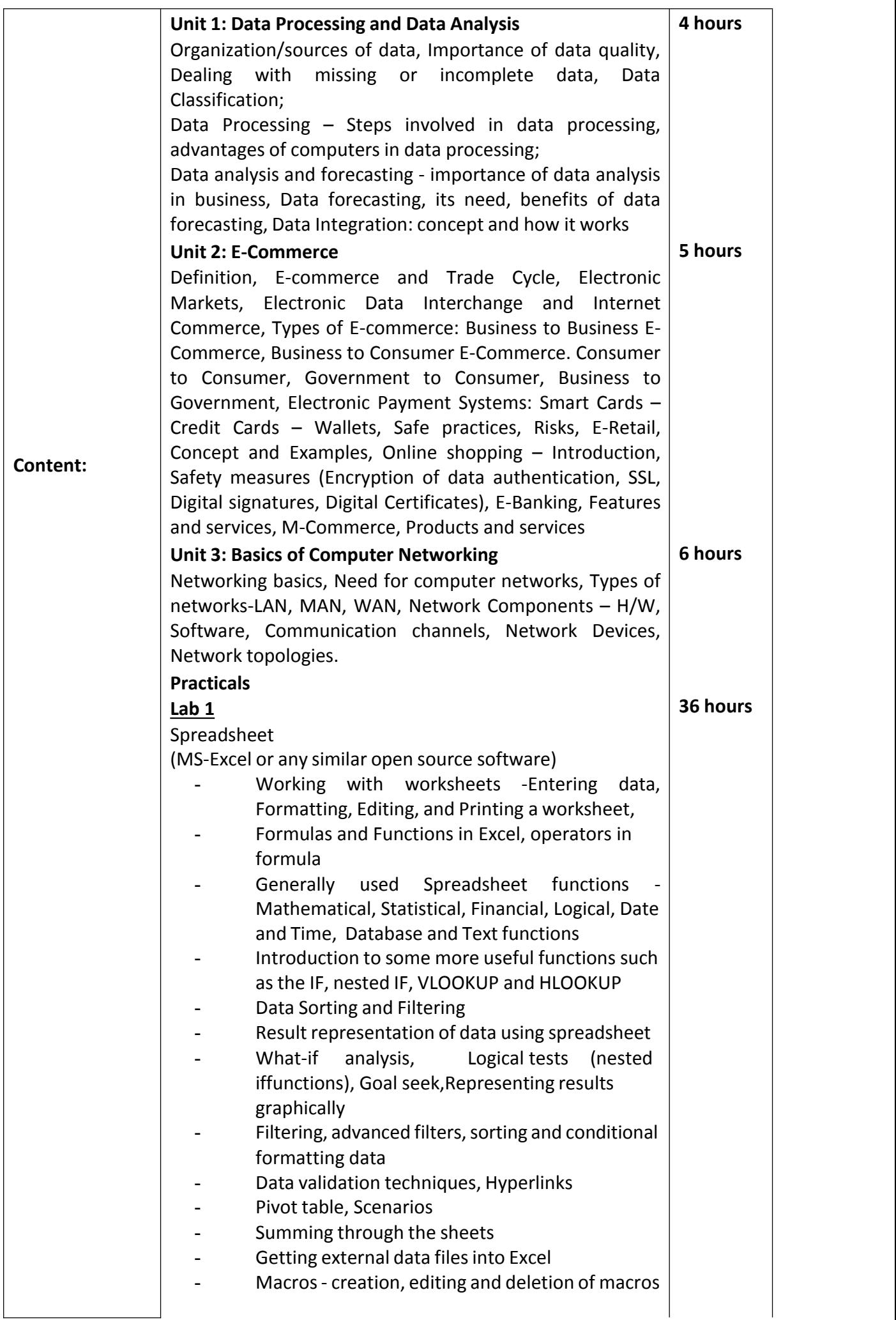

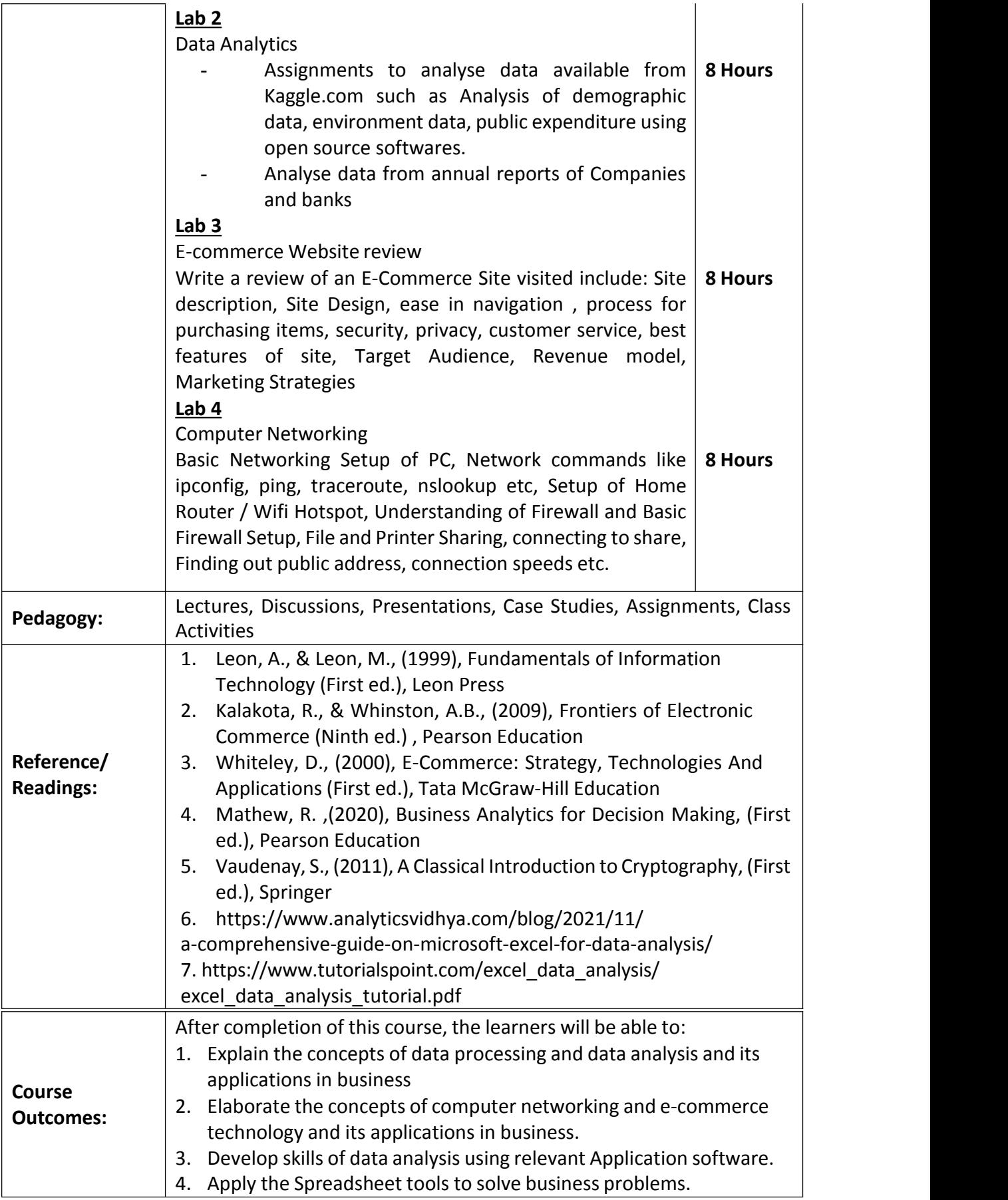

**Course Code: COM-147**

**Title of the Course: Business Mathematics II**

**Number of Credits: 03 (1T+2P)**

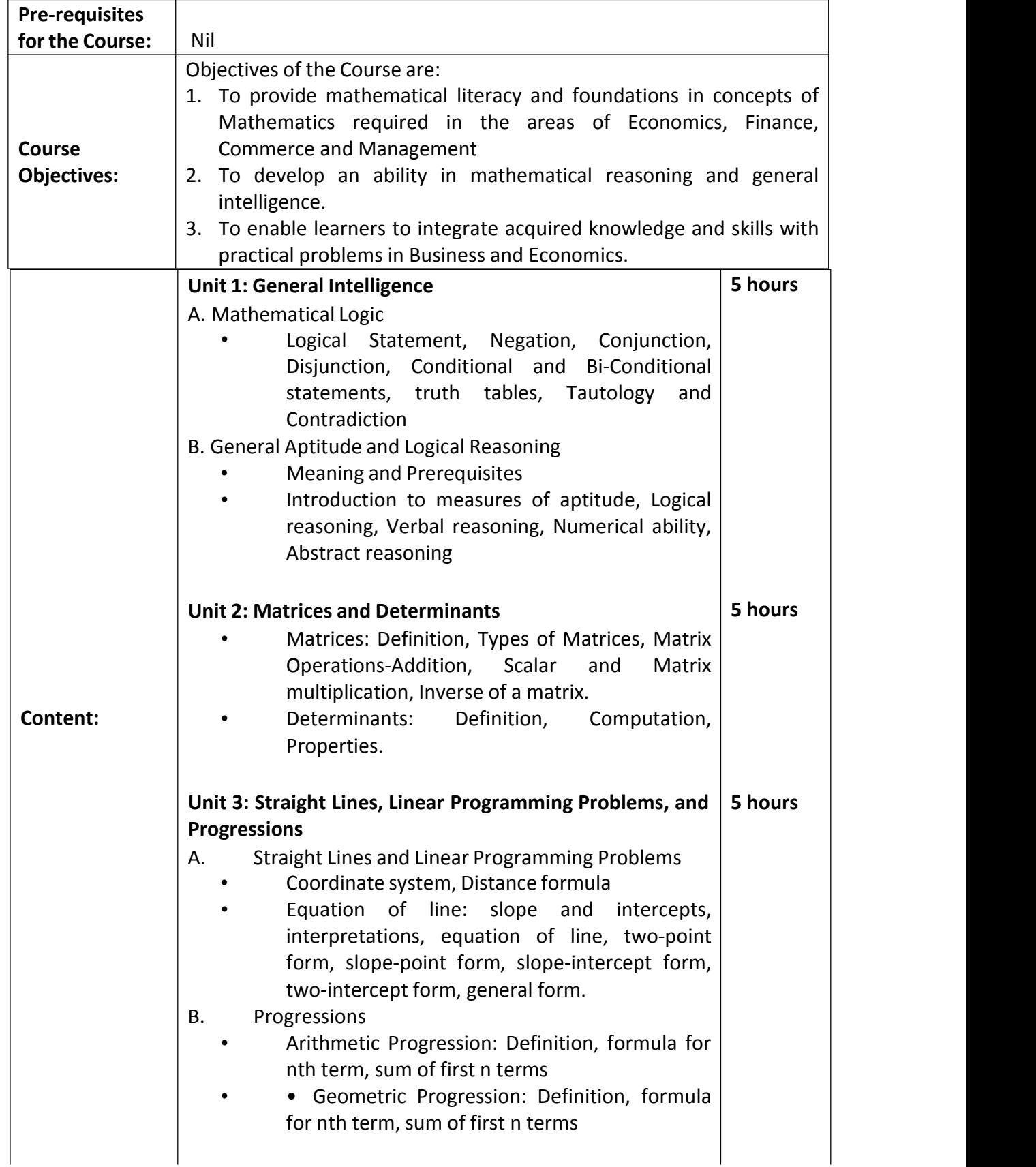

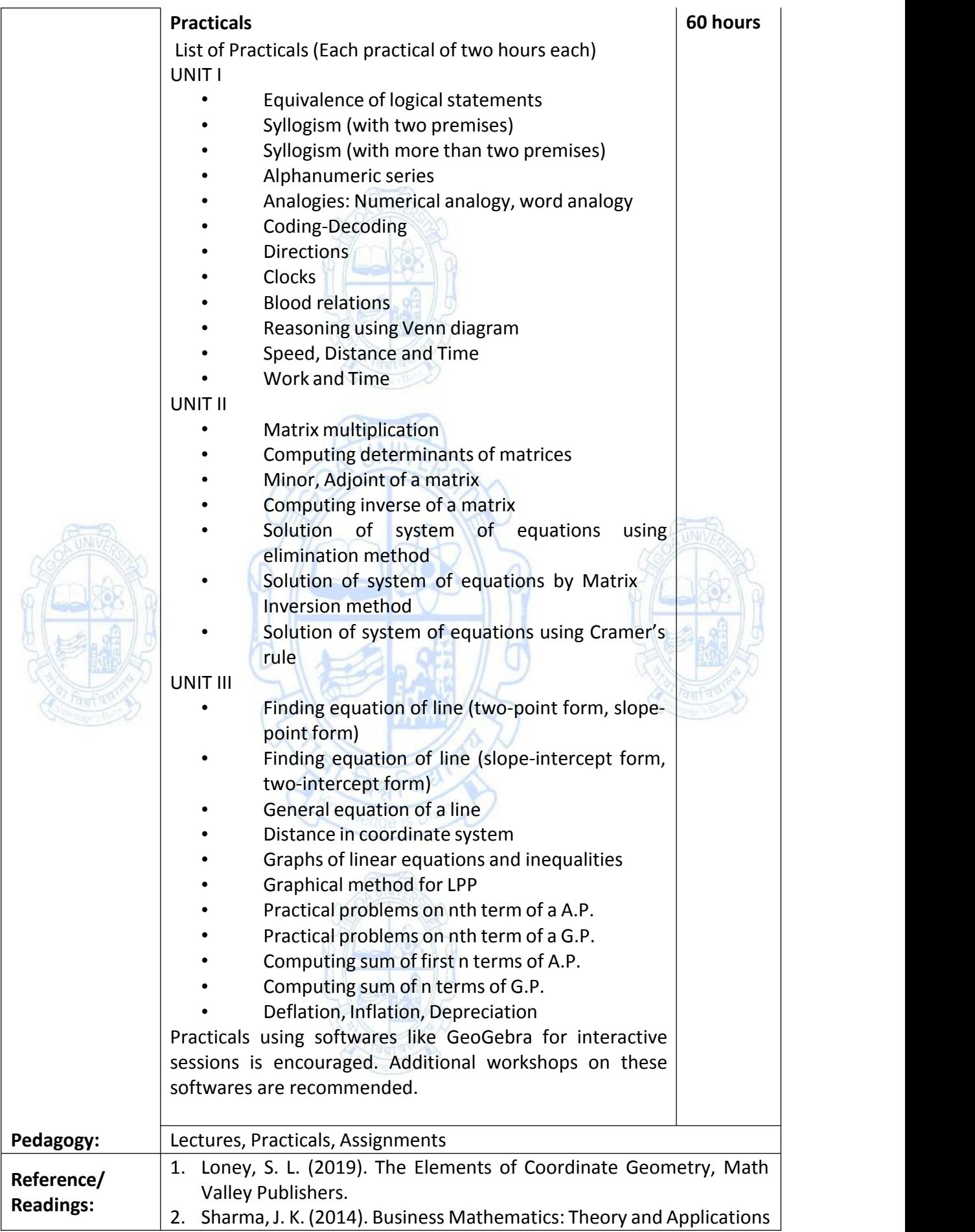

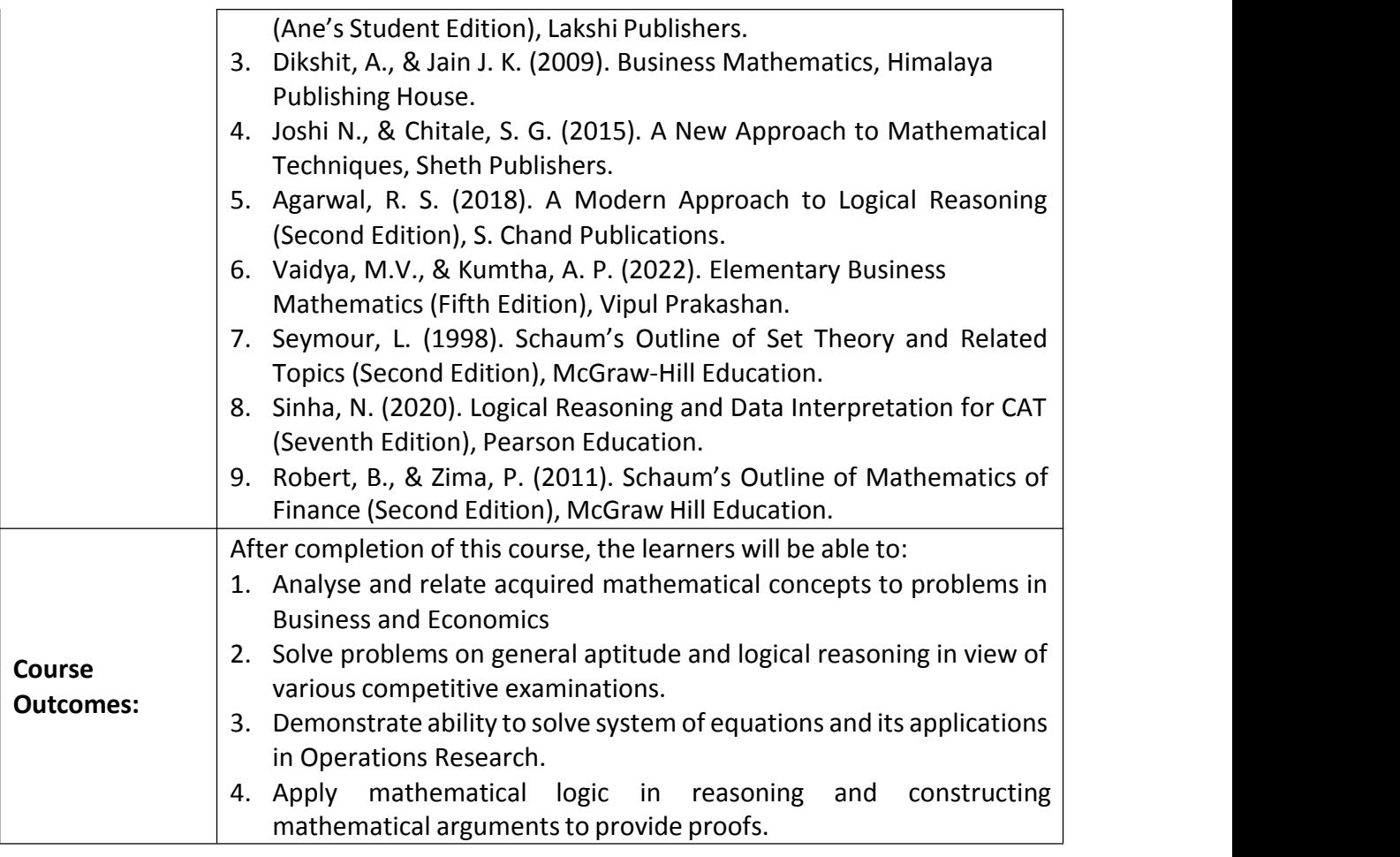

**Course Code: COM-148**

**Title of the Course: Corporate Secretaryship**

**Number of Credits: 03 (1T+2P)**

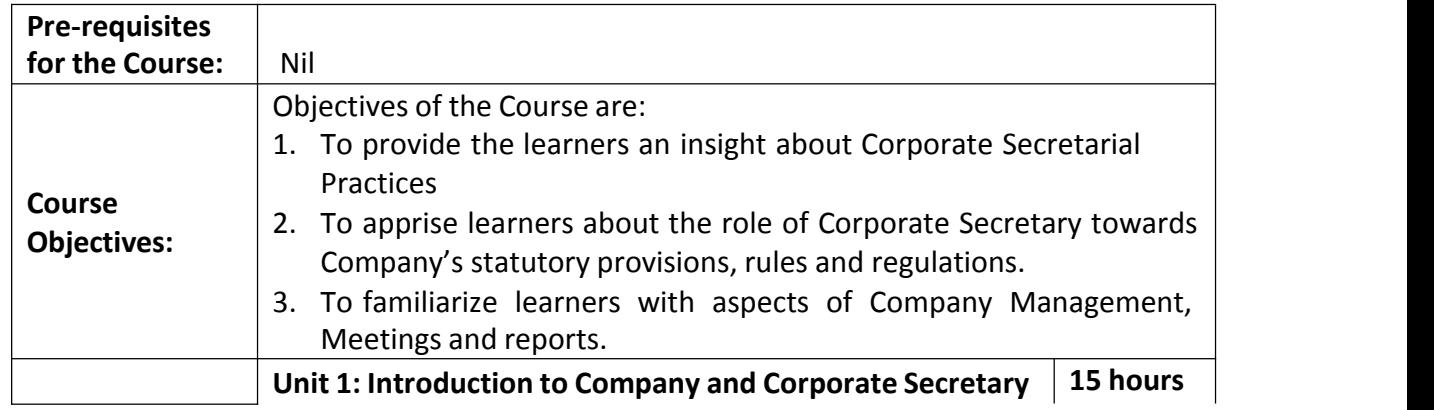

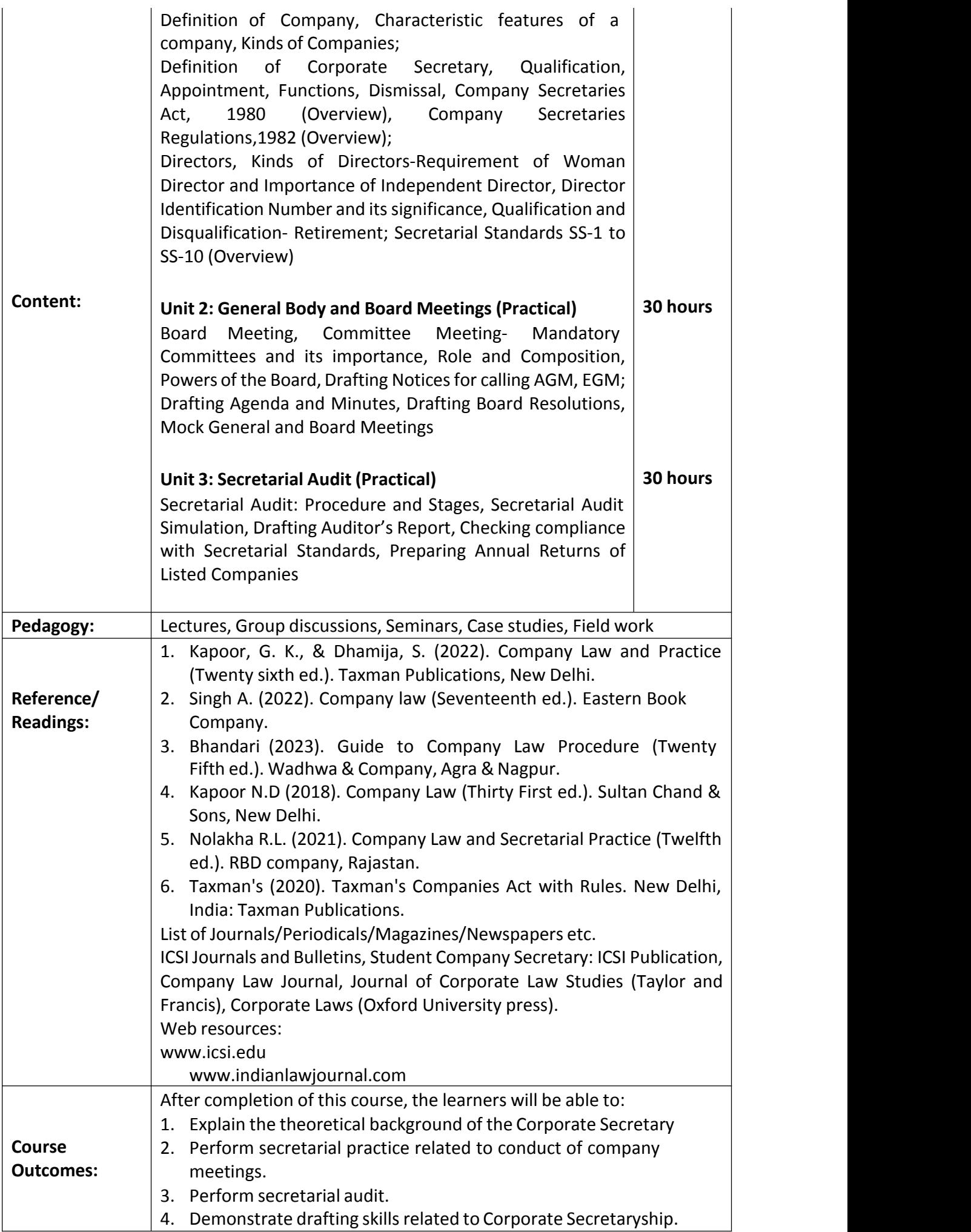

**Course Code: COM-149**

## **Title of the Course: Introduction to Agripreneurship**

**Number of Credits: 03 (1T+2P)**

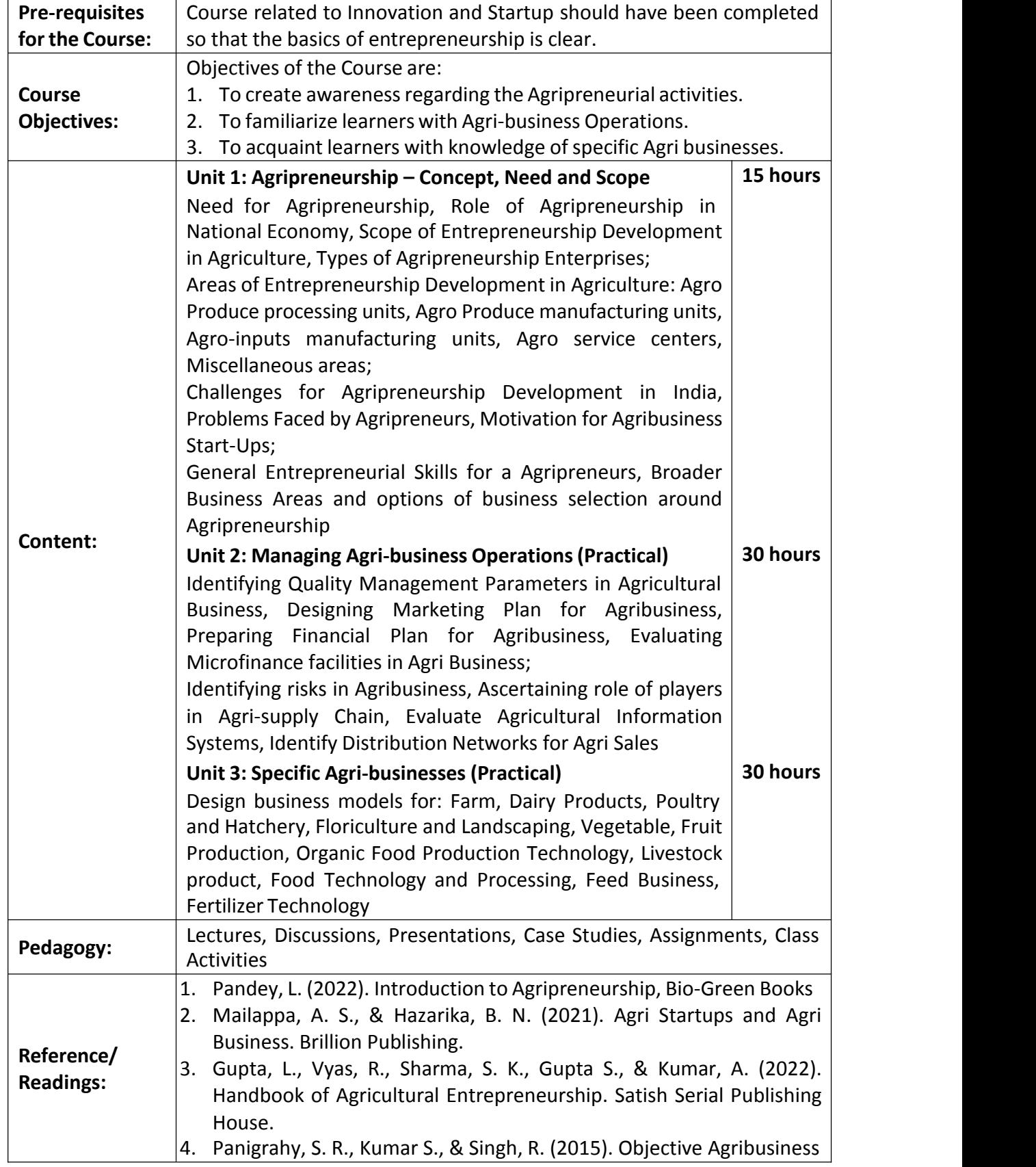

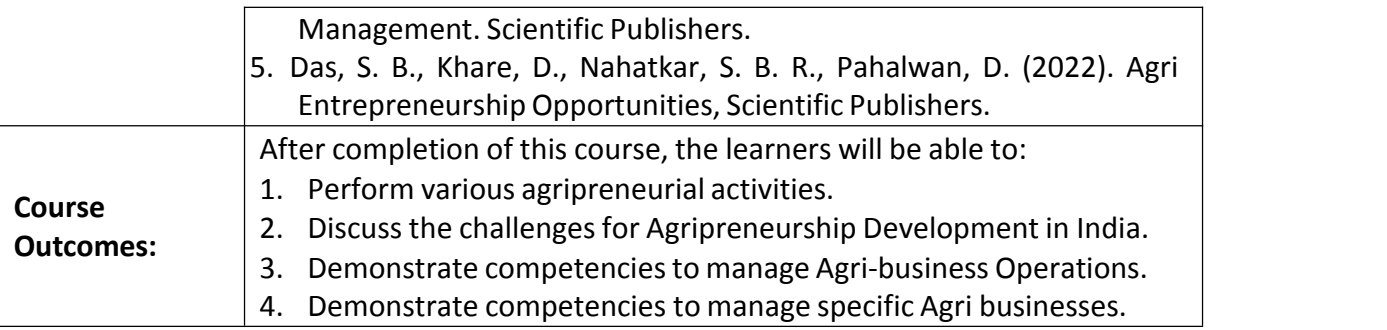

**Course Code: COM-150**

**Title of the Course: Spreadsheet Applications for Business**

**Number of Credits: 03 (1T+2P)**

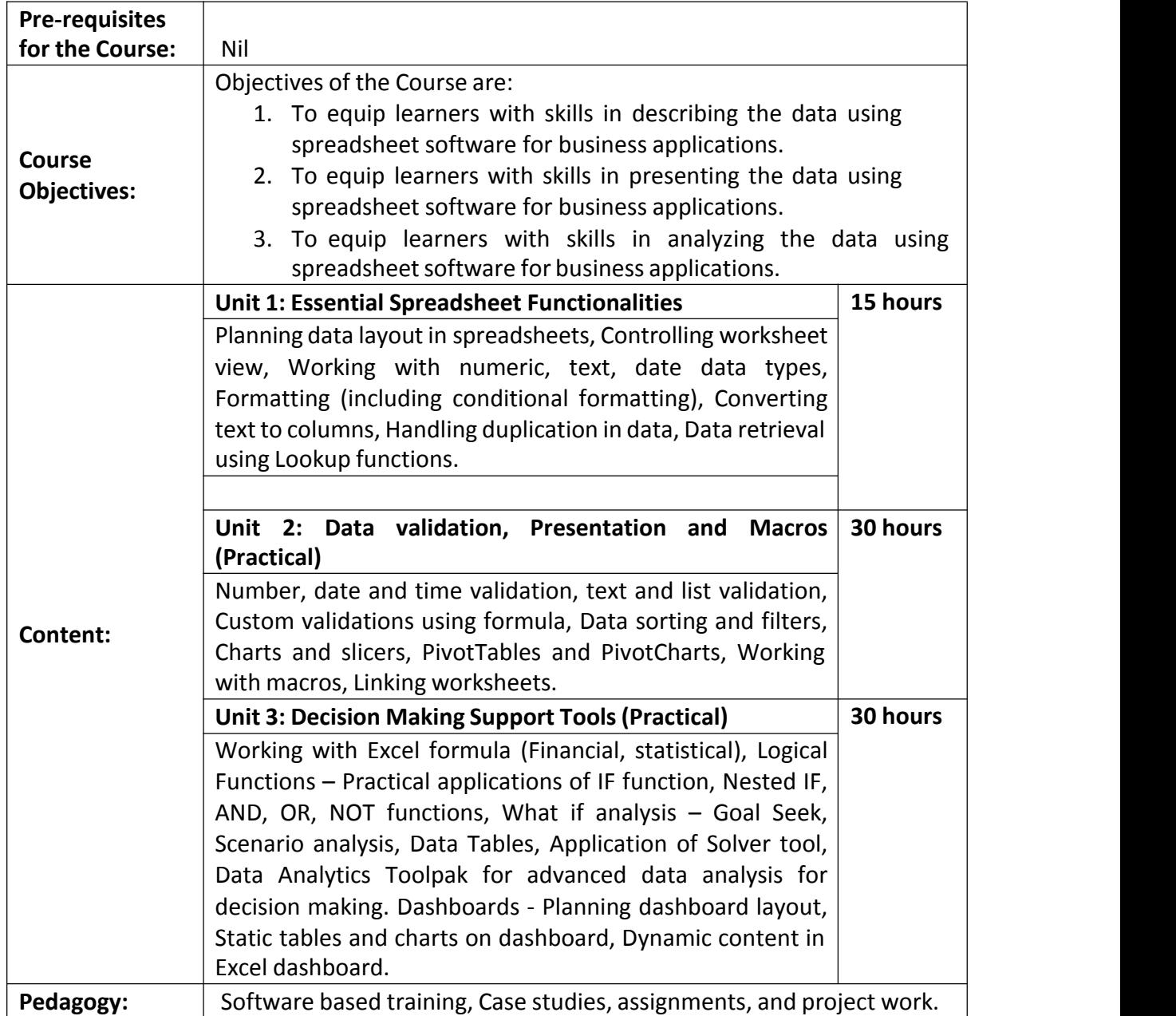

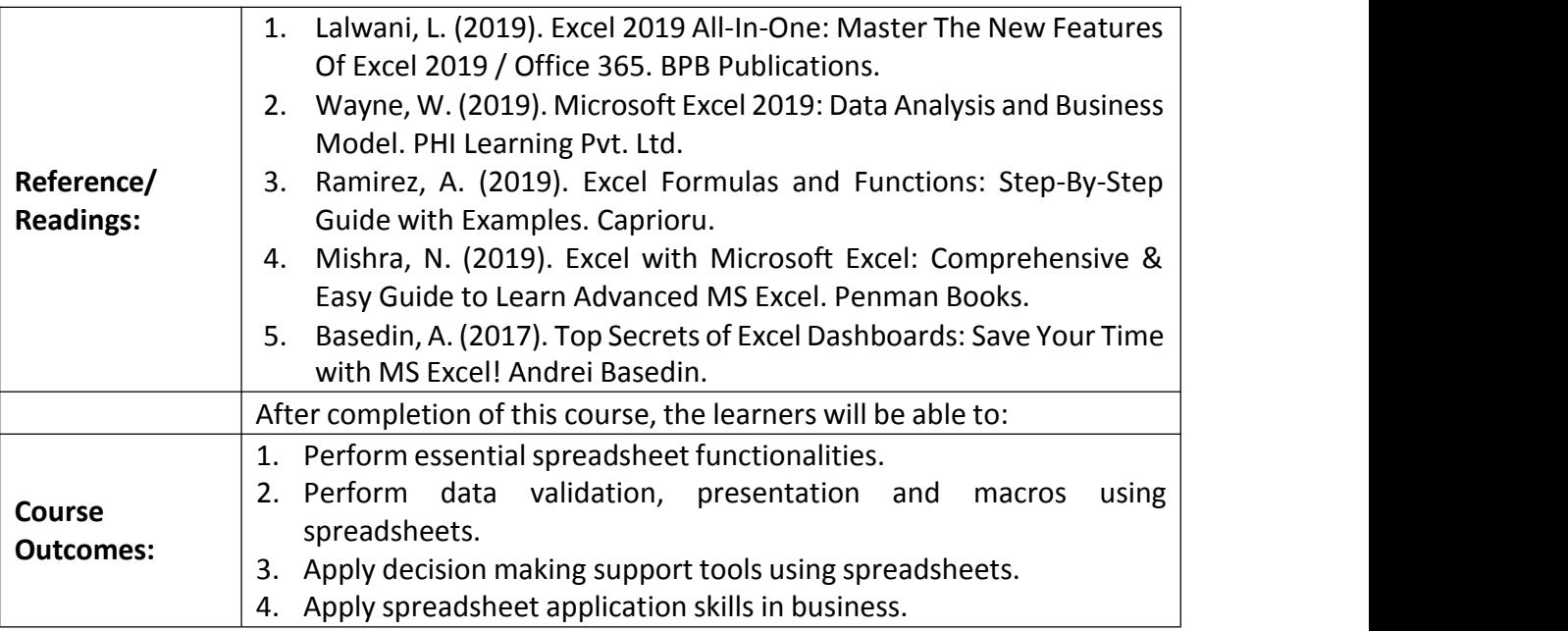

# **Name of the Programme: UG General Education ProgrammesCourse Code: VAC-110 Title of the Course: Awareness of Cyber Crimes and SecurityNumber of Credits: 02 Effective from AY: 2023-24**

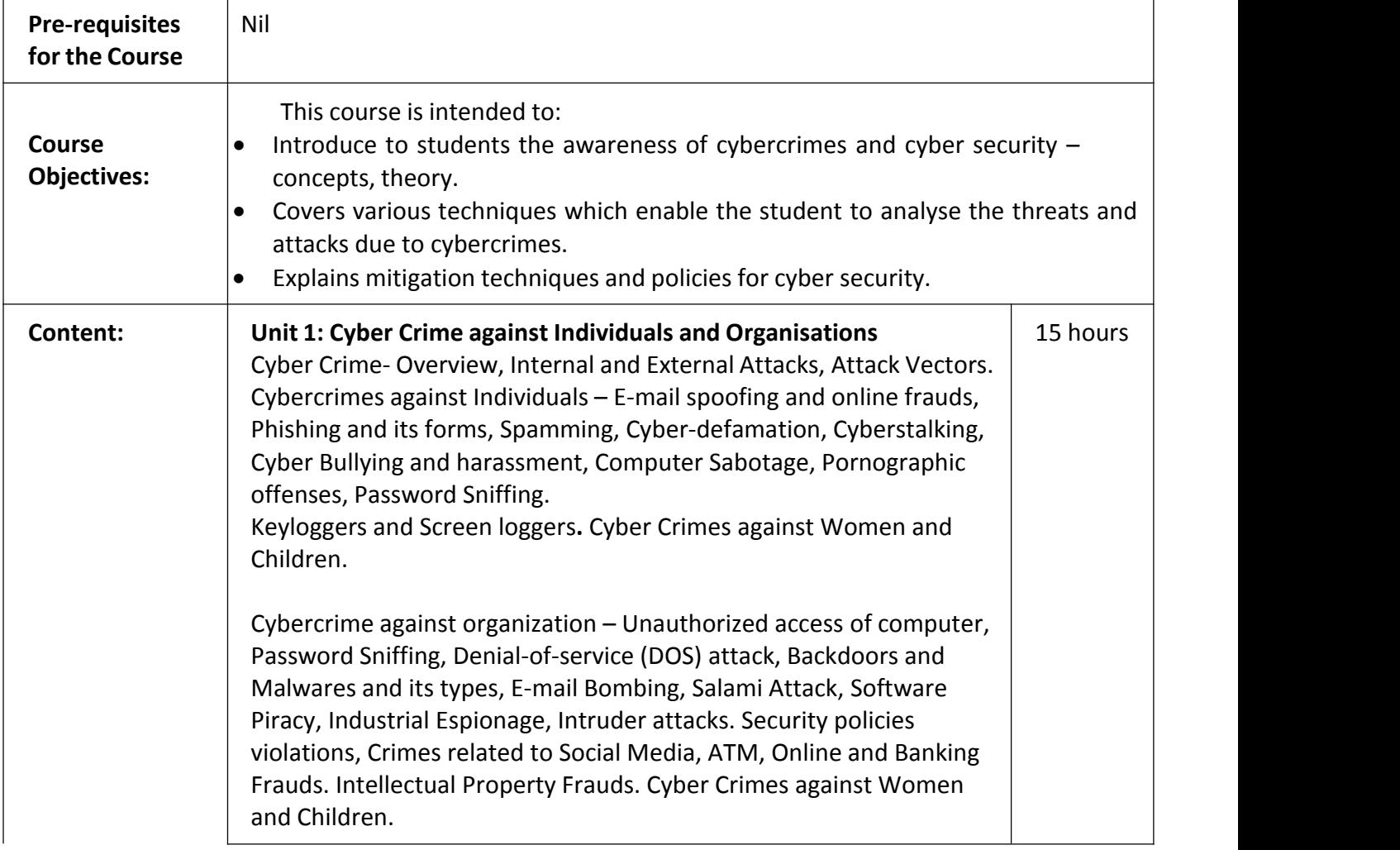

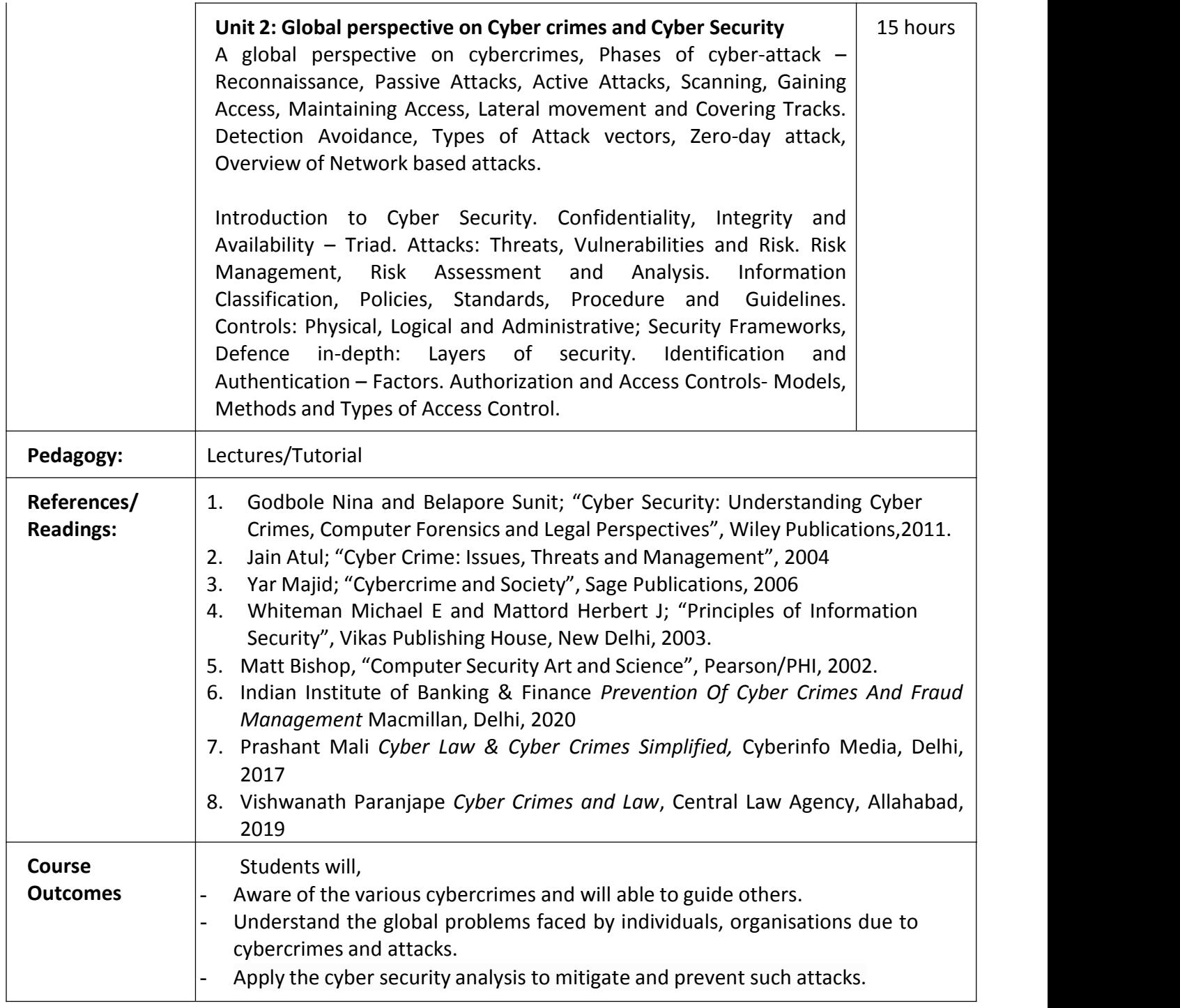

# **Name of the Programme: UG General Education ProgrammesCourse Code: VAC-111 Title of the Course: E-Waste ManagementNumber of Credits: 02 Effective from AY: 2023-24**

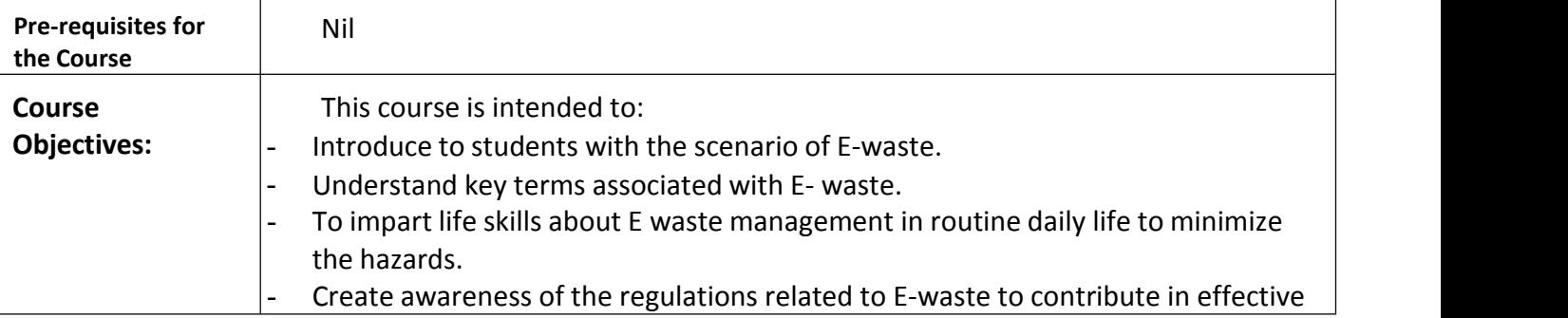

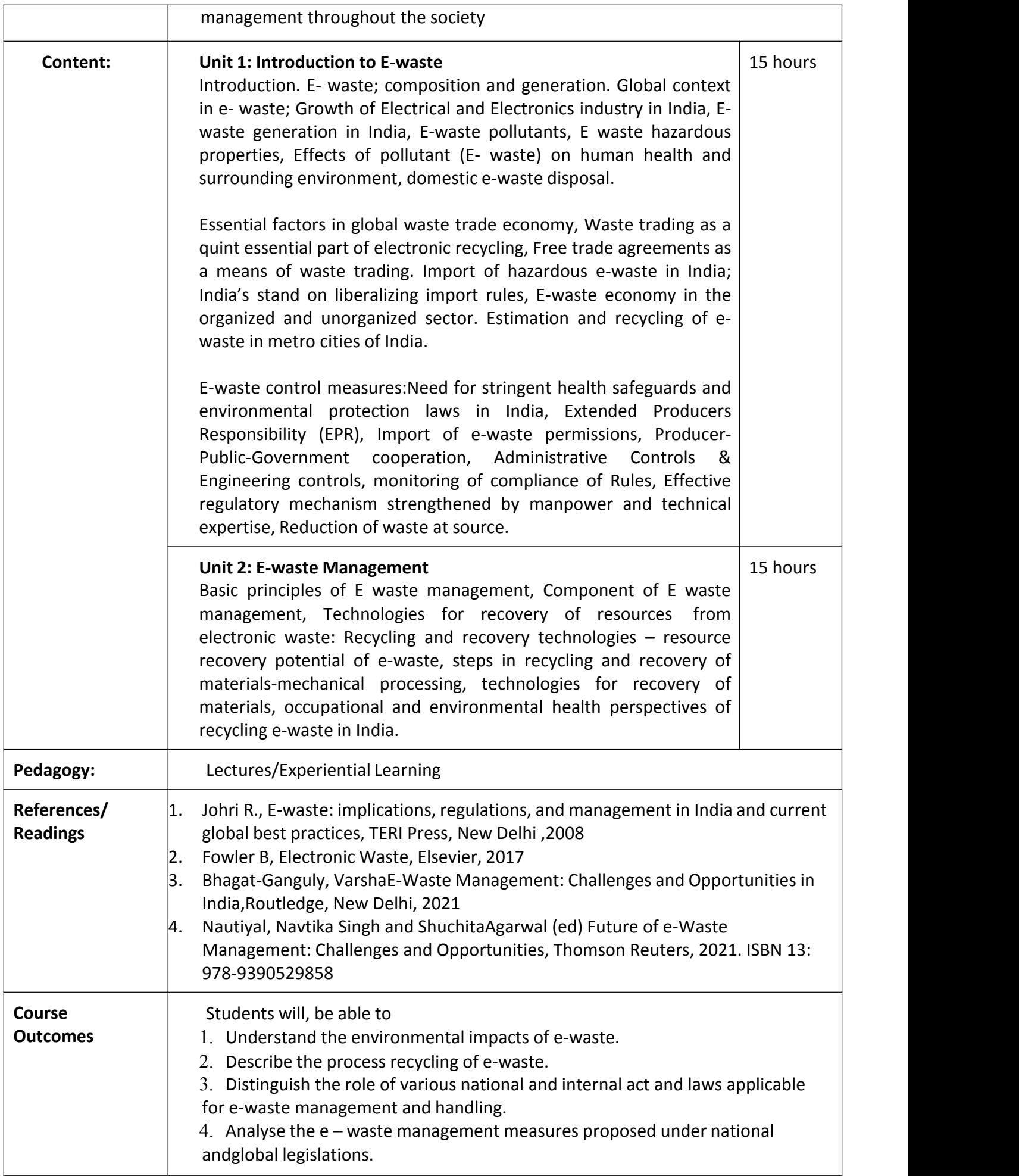

## **Name of the Programme: UG General Education Programmes Course Code: VAC-116 Title of the Course : Life Skills Number of Credits: 02 Effective from AY: 2023-24**

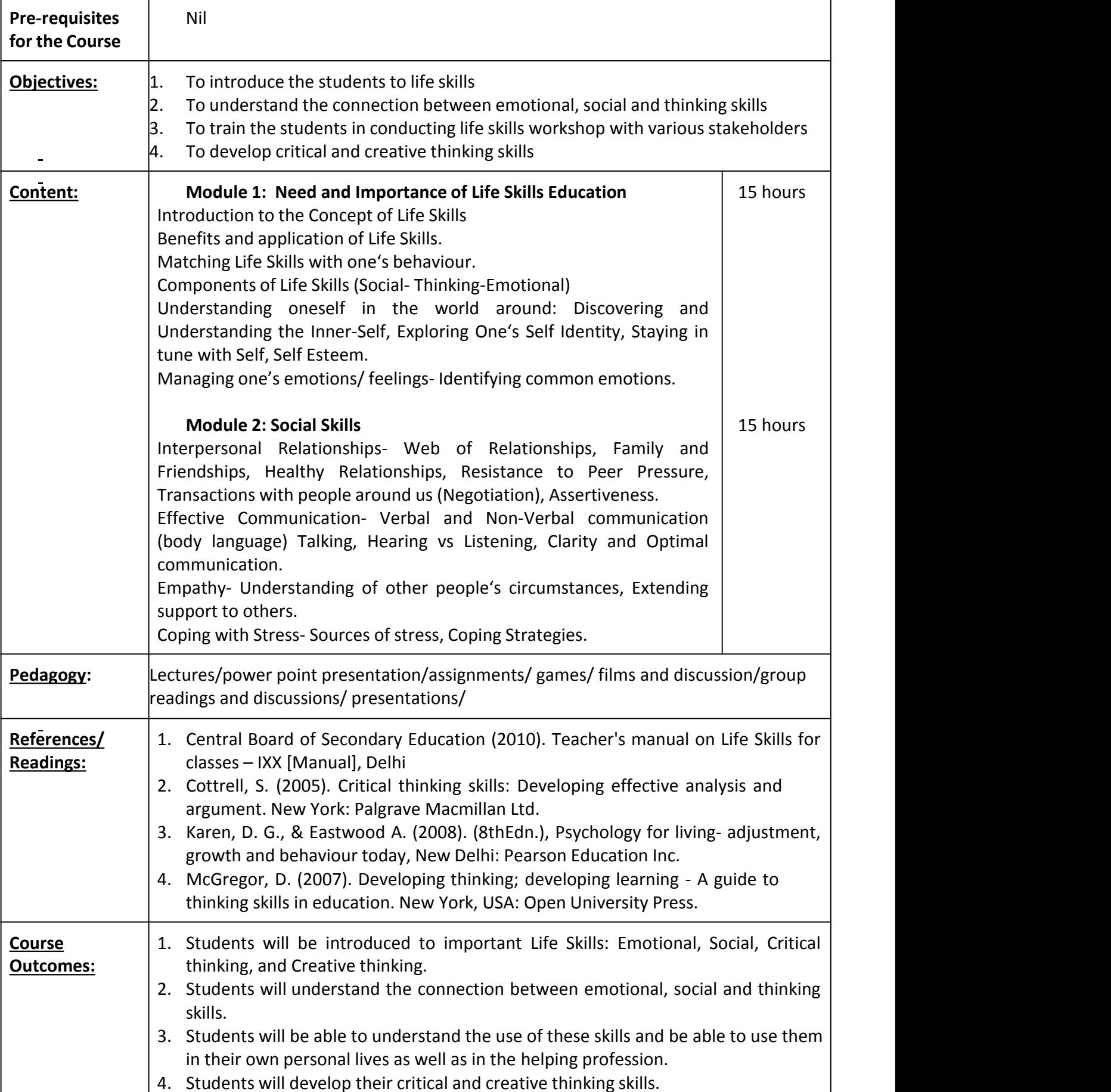

# **Name of the Programme: UG General Education Programmes Course Code:VAC-117 Title of the Course: Youth Empowerment using Mind Management Number of Credits: 2**

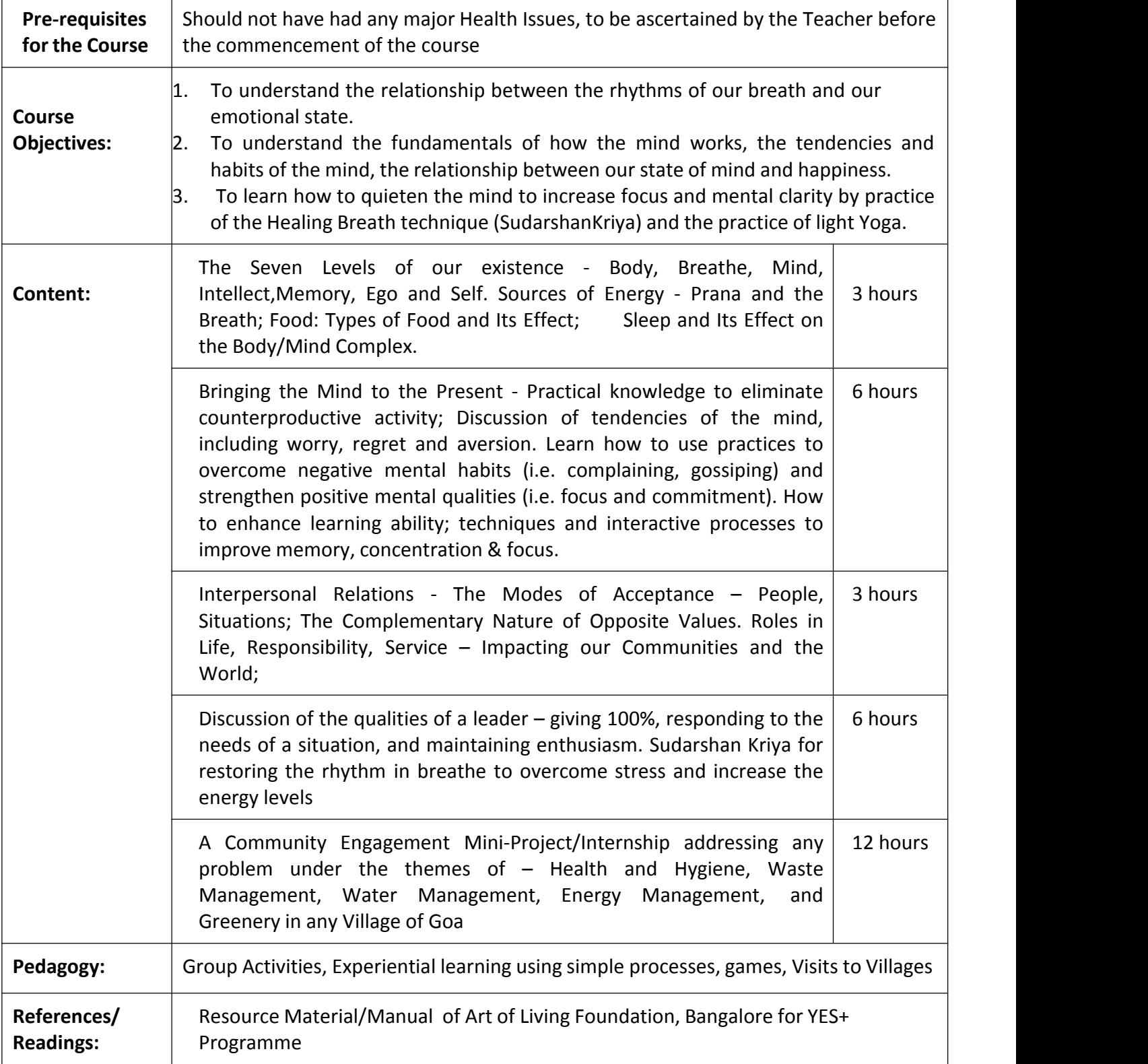

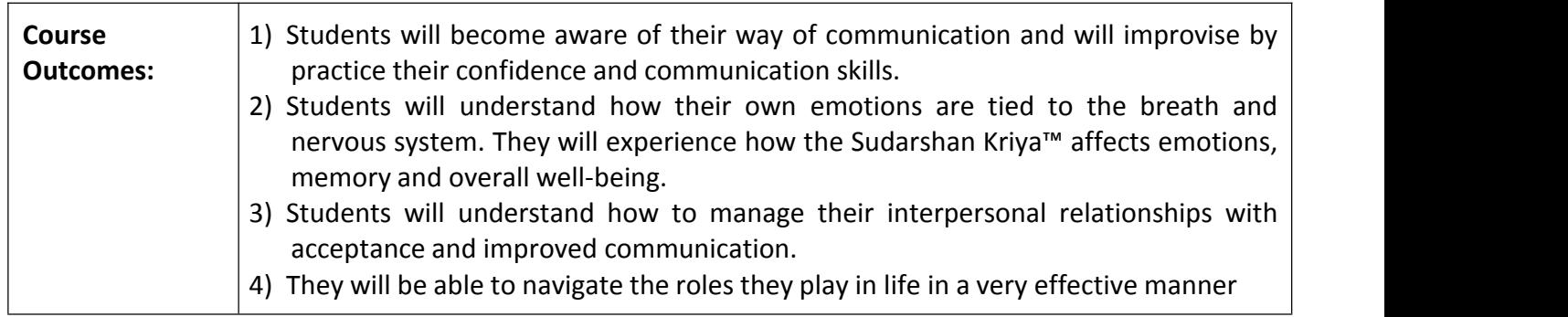

**Name of the Programme: BBA(Financial Services)**

**Course Code: MGF-134**

**Title of the Course: Introduction to Securitization Market**

**Number of Credits: 3**

**Effective from academic year: 2023-24**

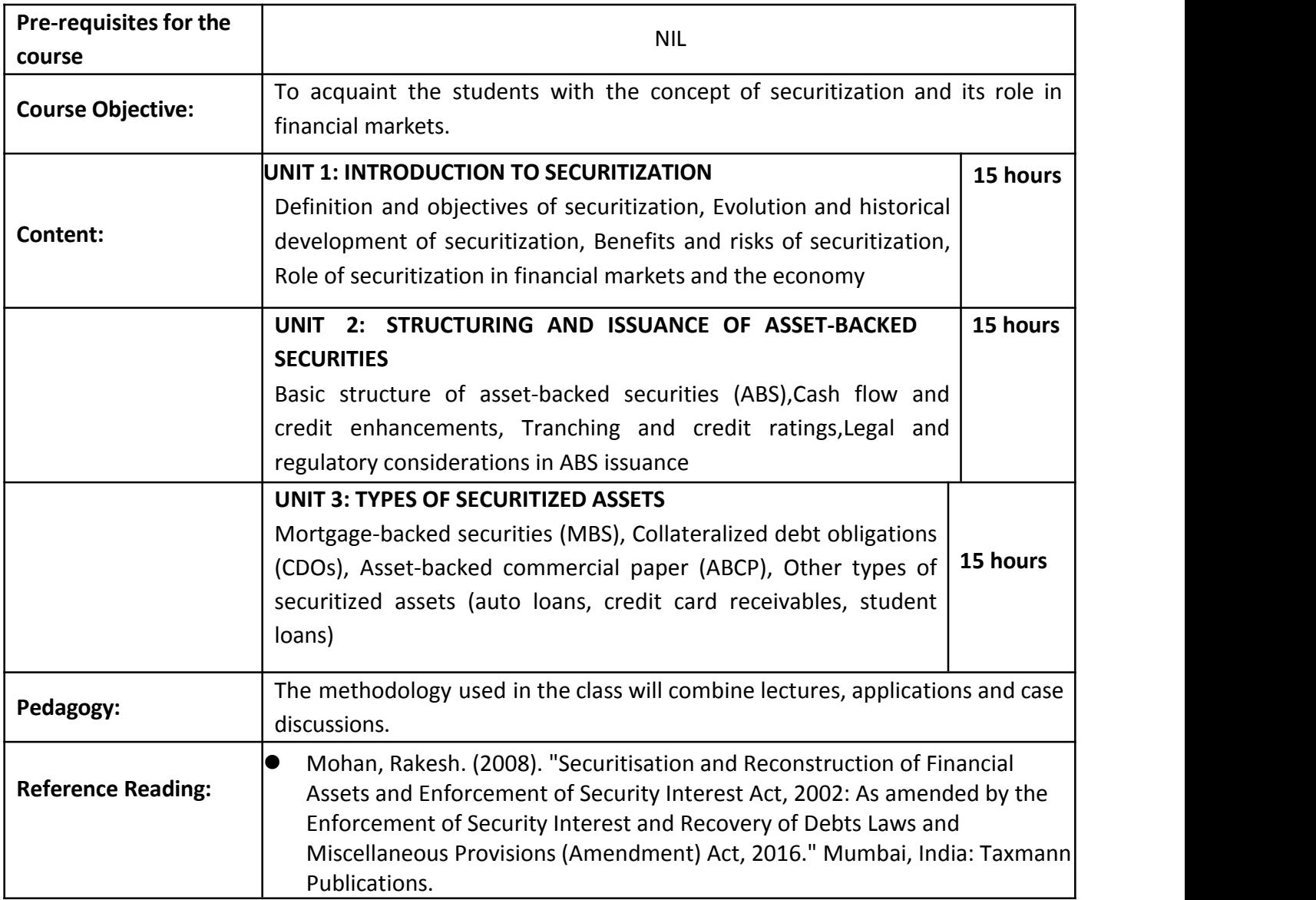

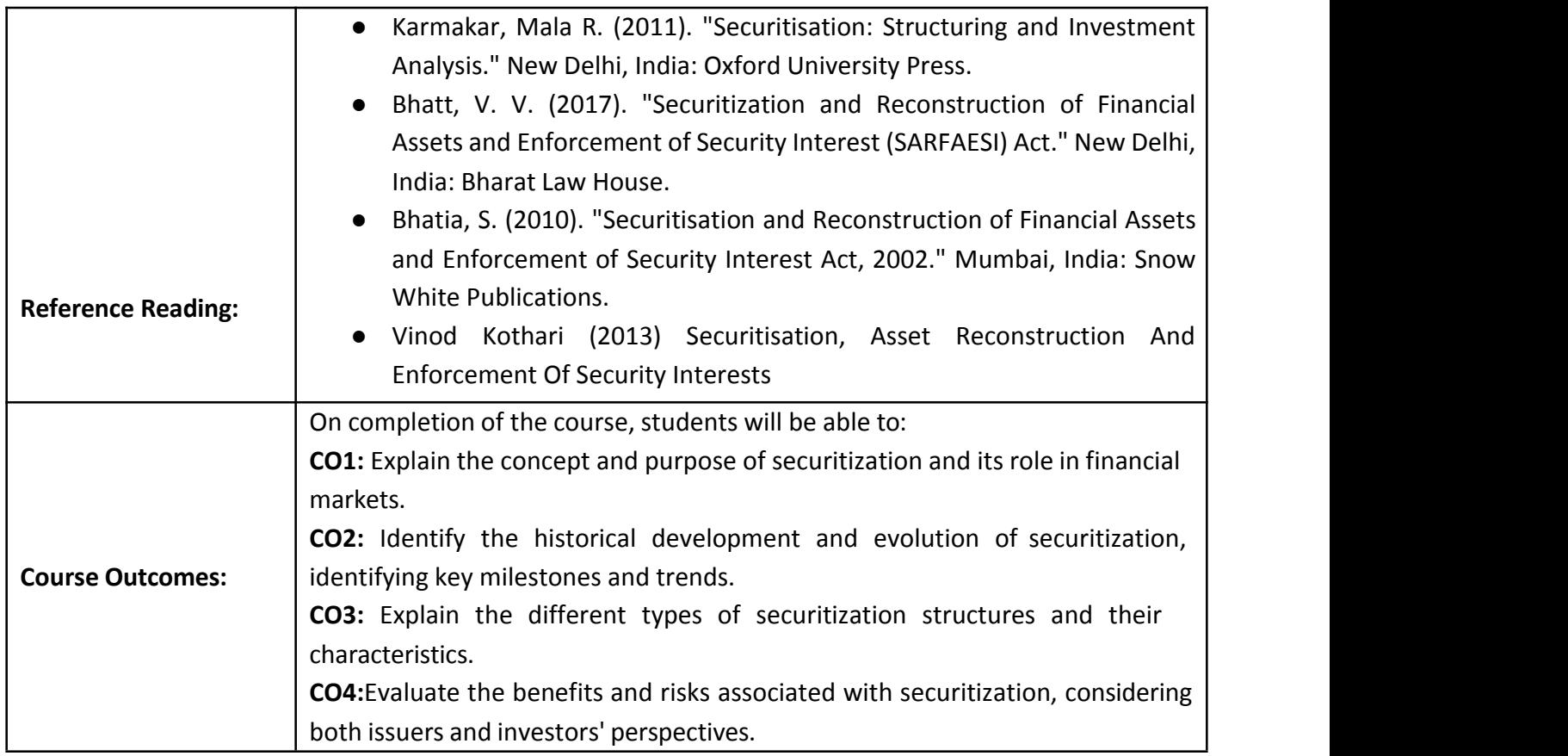